#### **Teoria do Risco Aula 6**

**Danilo Machado Pires danilo.pires@unifal-mg.edu.br**

**<https://atuaria.github.io/portalhalley/index.html> 11/2023**

#### **Modelos de risco Individual-A distribuição de**

 Dentre várias técnicas de se encontrar a distribuição de  $S_{ind.}$  (soma de variáveis aleatórias), destacam-se duas:

Técnica da convolução.

Técnica da função geradora do momentos.

*...A convolução é um operador linear que, a partir de duas funções, obtém-se uma terceira que mede a área subentendida pela superposição das mesmas em função do deslocamento existente entre elas...*

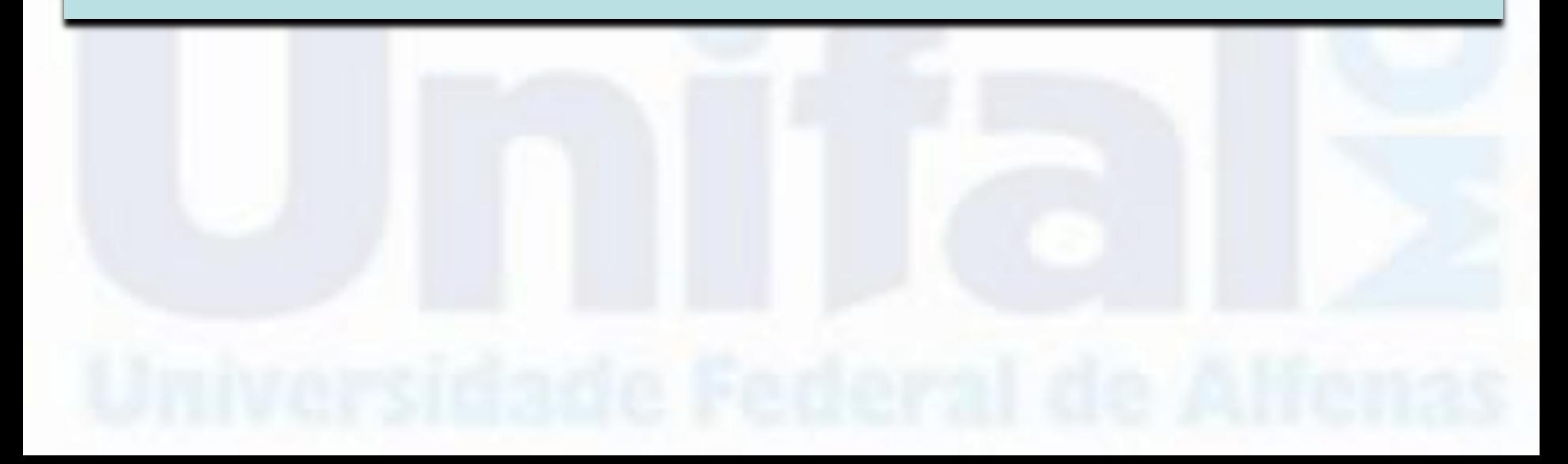

#### **Modelos de risco Individual- A convolução para**

Considere:  $S = X + Y$ , sendo X e Y como duas variáveis aleatórias contínuas e independentes (não negativas).

A convolução da função de distribuição de S será dada por:

$$
f_S(s) = f_X * f_Y(s) = \int_0^s f_Y(s - x) f_X(x) dx
$$
  

$$
F_S(s) = F_X * F_Y(s) = \int_0^s F_Y(s - x) f_X(x) dx
$$

E para o caso de variáveis serem discretas.

$$
P(s) = P_X * P_Y(s) = \sum_{x \le s} P_Y(s - x) P_X(x)
$$
  

$$
F_S(s) = F_X * F_Y(s) = \sum_{x \le s} F_Y(s - x) P_X(x)
$$

O operador (∗) tem as mesmas propriedades do operador de adição +.

#### **Demonstração**

Considere:  $S = X + Y$  assim:

$$
F_S(s) = P(S \le s) = P(X + Y \le s)
$$

Lembrando da lei da probabilidade total  $P(B) = \sum_{i=1} P(B|A_i)P(A_i) = \sum_{i=1} P(B, A_i)$ 

$$
F_S(s) = P(X + Y \le s) = \sum_{y \le s} P[(X + Y \le s) \cap (Y = y)] = \sum_{y \le s} P(X + Y \le s, Y = y)
$$

$$
F_S(s) = \sum_{y \le s} P(X + Y \le s, Y = y) = \sum_{y \le s} P(X + Y \le s | Y = y) P(Y = y)
$$

$$
F_S(s) = \sum_{y \leq s} P(X + Y \leq s | Y = y) P(Y = y) = \sum_{y \leq s} P(X + y \leq s) P(Y = y)
$$

$$
F_S(s) = \sum_{y \leq s} F_X(s - y_j) P(Y = y)
$$

**A convolução pode ser feita por um processo recursivo...**

 $\textbf{EXEMPLO}$  **1:** Sejam  $X$  ,  $Y$  e  $Z$  variáveis aleatórias independentes, tal que:

$$
f_X(x) = e^{-x}, \t x > 0\n f_Y(y) = e^{-y}, \t y > 0\n f_Z(z) = e^{-z}, \t z > 0
$$

Obtenha a distribuição de  $S$  sendo que  $S = X + Y + Z$ .

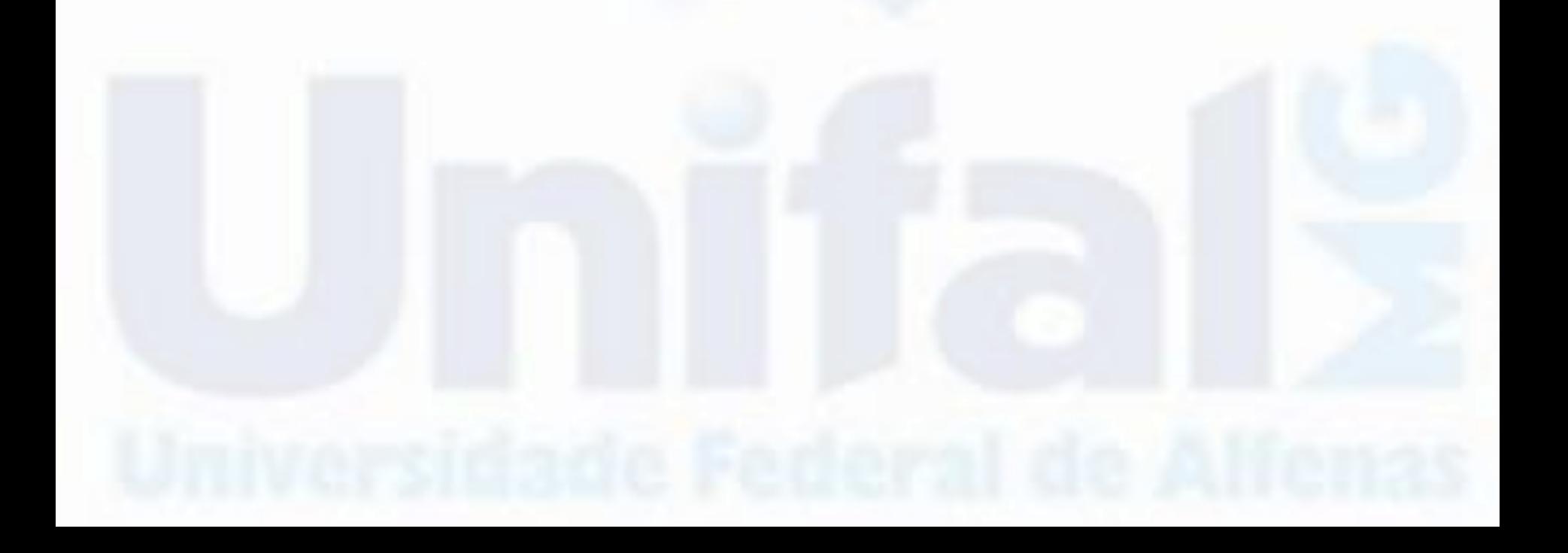

Supondo  $S_1 = X + Y$ , temos:

$$
f(s_1) = \int_0^{s_1} f_X(s_1 - y) f_Y(y) dy
$$

$$
f(s_1) = \int_0^{s_1} e^{-(s_1 - y)} e^{-y} dy
$$

$$
f(s_1) = \int_0^{s_1} e^{-s_1} dy = e^{-s_1} y \Big|_{y=0}^{y=s_1}
$$

$$
f(s_1) = s_1 e^{-s_1}, \qquad s_1 > 0
$$

Agora vamos calcular $S=S_1+Z$ 

$$
f(s) = \int_0^s f_{S_1}(s-z) f_Z(z) dz
$$

$$
f(s) = \int_0^s (s - z)e^{-(s - z)}e^{-z} dz
$$

$$
f(s) = \int_0^s s e^{-s} - z e^{-s} dz = s e^{-s} z - z^2 \frac{e^{-s}}{2} \bigg|_{z=0}^{z=s}
$$

$$
f(s) = \frac{s^2 e^{-s}}{2}, \qquad s > 0
$$

$$
f(x) = e^{-x}, x > 0
$$
  $f(s_1) = s_1 e^{-s_1}, s_1 > 0$   $f(s) = \frac{s^2 e^{-s}}{2}, s > 0$ 

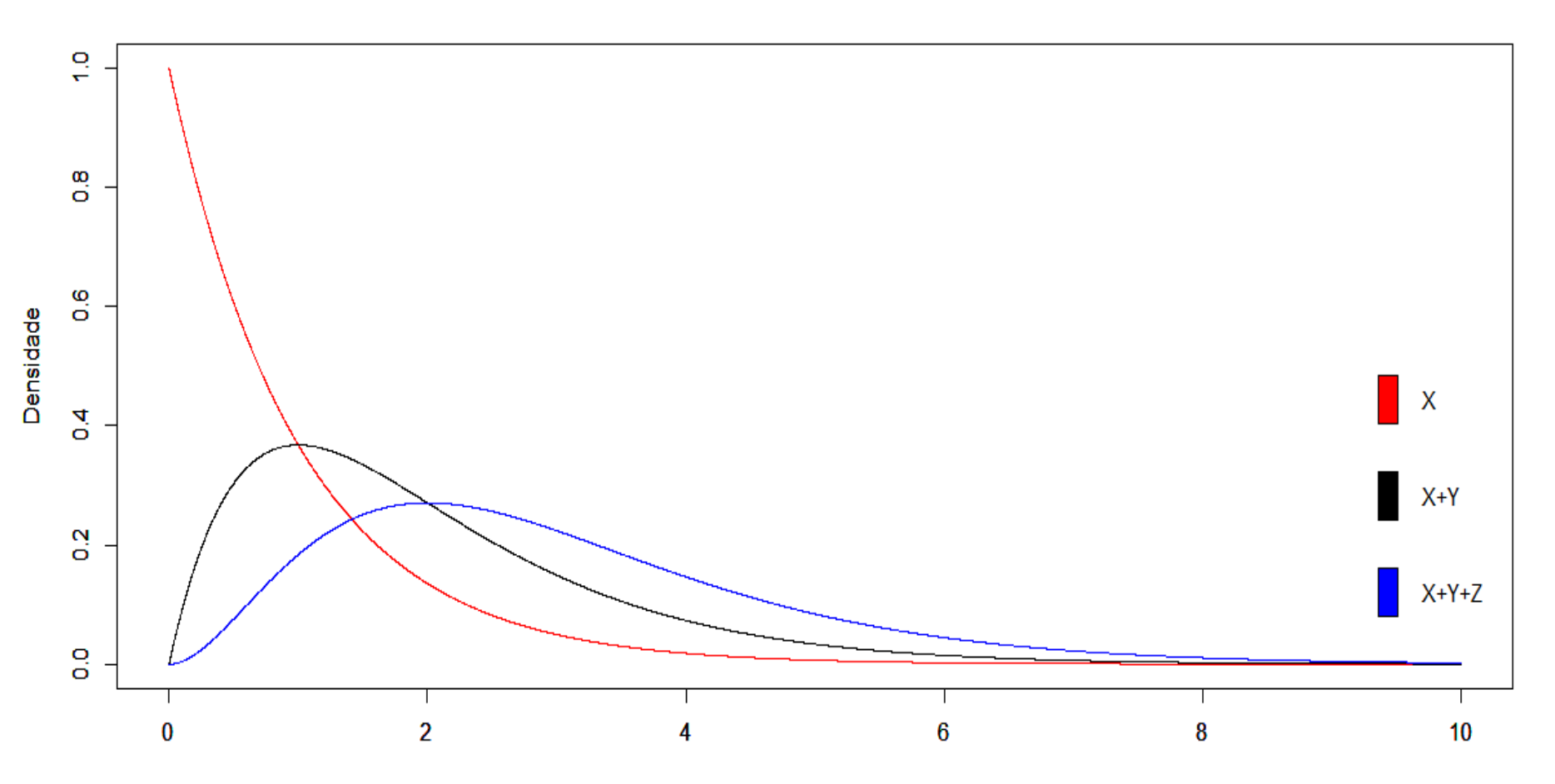

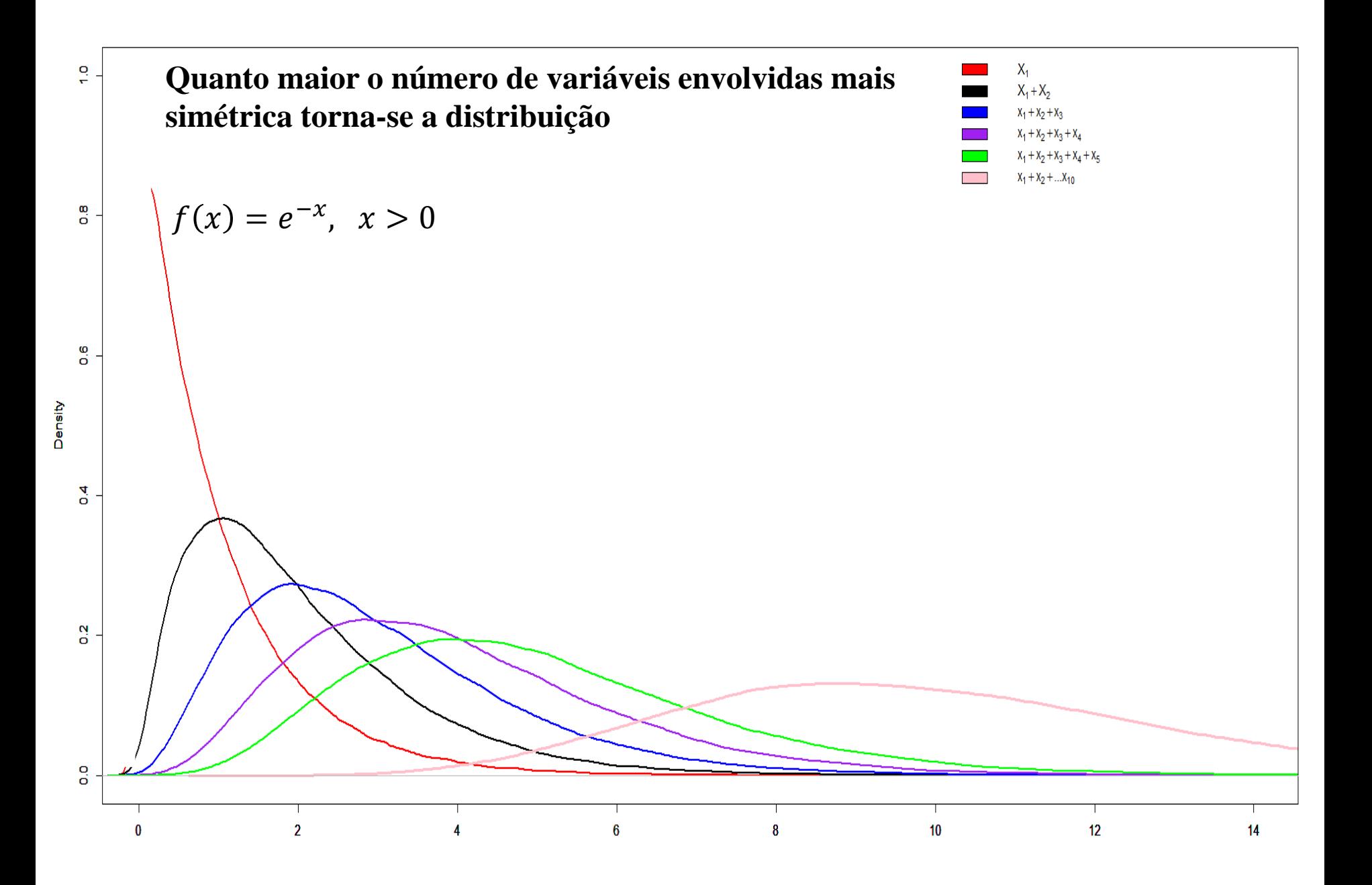

**EXEMPLO 2:** Considere três variáveis aleatórias independentes  $X_1, X_2, X_3$ . Para  $i = 1,2,3$ ,  $X_i$  tem distribuição exponencial e  $E(X_i) = \frac{1}{i}$ i . Encontre a função densidade de probabilidade de  $S = X_1 + X_2 + X_3$  pelo processo de convolução.

Obs.:

A distribuição exponencial tem parâmetro  $\alpha > 0$ , com  $f.d.p$  dada por  $f(x) = \alpha e^{-\alpha x}$  e  $E(X) = \frac{1}{\alpha}$  $\alpha$ e  $var(X) = \frac{1}{\pi i}$  $\alpha^2$ 

A distribuição exponencial tem parâmetro  $\alpha > 0$ , com f.d.p dada por  $f(x) = \alpha e^{-\alpha x}$  e  $E(X) = \frac{1}{\alpha}$ α e  $var(X) = \frac{1}{\pi i}$  $\alpha^2$ , então:

$$
f_1(x_1) = e^{-x_1}, \t x_1 > 0
$$
  
\n
$$
f_2(x_2) = 2e^{-2x_2}, \t x_2 > 0
$$
  
\n
$$
f_3(x_3) = 3e^{-3x_3}, \t x_3 > 0
$$

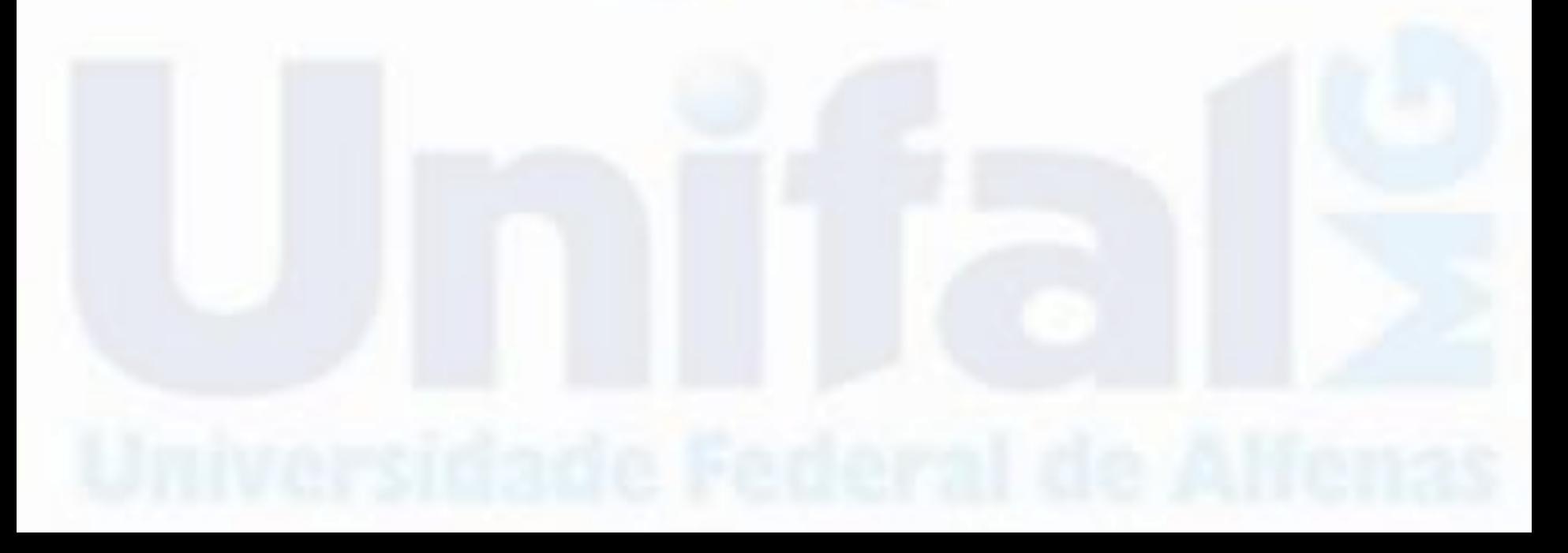

Devemos obter primeiramente $f_{s_1}(s_1)$ , supondo  $S_1 = X_1 + X_2$ , temos:

$$
f_{s_1}(s_1) = \int_0^{s_1} f_{X_1}(s_1 - x_2) f_{X_2}(x_2) dx_2
$$

$$
f_{s_1}(s_1) = \int_0^{s_1} e^{(x_2 - s_1)} 2e^{-2x_2} dx_2
$$

$$
f_{s_1}(s_1) = 2e^{-s_1} - 2e^{-2s_1}, \qquad s_1 > 0
$$

Dessa maneira, temos,  $S = S_1 + X_3$ :

$$
f_S(s) = \int_0^s f_{s_1}(s - x_3) f_{X_3}(x_3) dx_3
$$

$$
f_S(s) = \int_0^s [2e^{-(s-x_3)} - 2e^{-2(s-x_3)}] 3e^{-3x_3} dx_3
$$

 $f_S(s) = 3e^{-3s} - 6e^{-2s} + 3e^{-s}, s > 0$ 

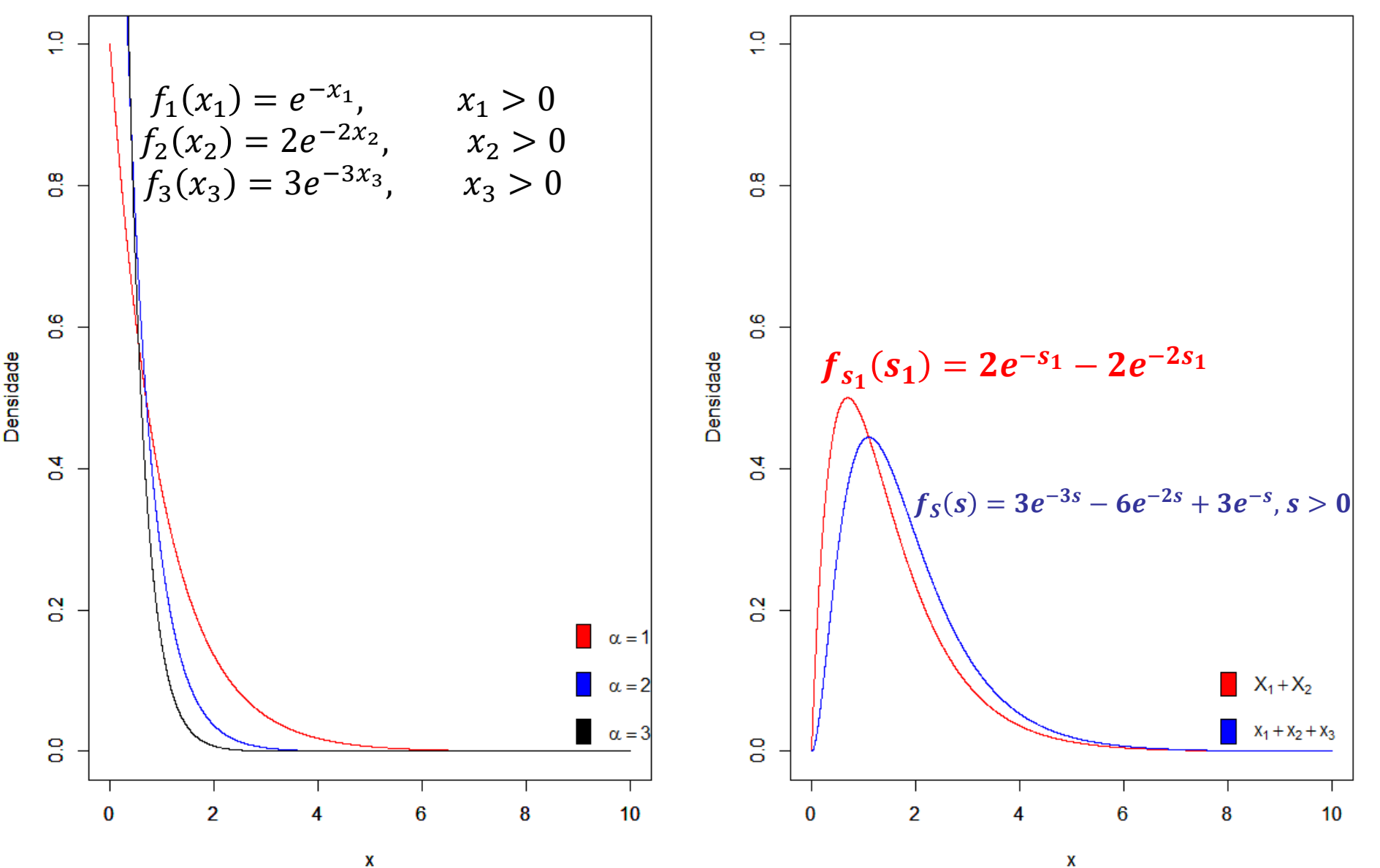

X

$$
f_S(s) = 3e^{-3s} - 6e^{-2s} + 3e^{-s}, s > 0
$$

$$
M_S(t) = \int_0^\infty 3e^{st-s} - 6e^{-2s+st} + 3e^{-3s+st} ds
$$

$$
M_S(t) = \int_0^\infty 3e^{-s(1-t)}ds - \int_0^\infty 6e^{-s(2-t)}ds + \int_0^\infty 3e^{-s(3-t)}ds
$$

...

$$
M_S(t) = \frac{6}{(1-t)(2-t)(3-t)}
$$

...

# **Bibliografia**

- BOWERS, N. et al. Actuarial mathematics. 2. ed. Ilinois: The Society Of Actuaries, 1997.
- DICKSON, D. C. M. Insurance risk and ruin. Cambridge: Cambridge University Press, 2005.
- BUHLMANN, H. Mathematical methods in risk theory. Berlin:Springer Verlag, 1970.
- KAAS, R. et al. Modern Actuarial Risk Theory: using R. 2. ed. New York: Springer Verlag, 2008.
- KLUGMAN, S. A.; PANJER, H. H.; WILLMOT, G. E. Loss models: from data to decisions. 4. ed. New Jersey: Wiley, 2012

## **Bibliografia**

- FERREIRA, P. P. **Modelos de precificação e ruína para seguros de curto prazo.** Rio de Janeiro: Funenseg,2002.
- CENTENO, M. L. **Teoria do risco naactividade seguradora**. Oeiras: Celta,2003.
- PACHECO, R. **Matemática Atuarial de Seguros de Danos**. Editora Atlas,2014.
- RODRIGUES, J. A. **Gestão de risco atuarial**. São Paulo: Saraiva,2008.
- PIRES,M.D.;COSTA,L.H.;FERREIRA,L.;MARQUES,R. **Teoria do risco atuarial: Fundamentos e conceitos.** Curitiba: CRV 2020.

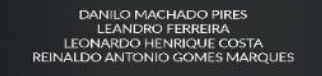

**TEORIA DO RISCO ATUARIAL FUNDAMENTOS E CONCEITOS** 

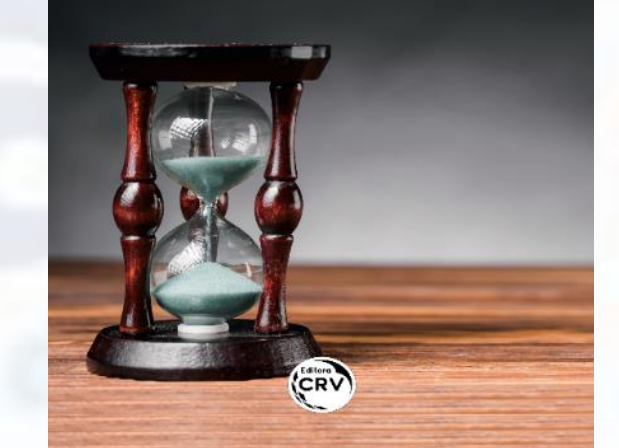

**EXEMPLO 3:** Considere uma carteira com as seguintes funções de probabilidades:

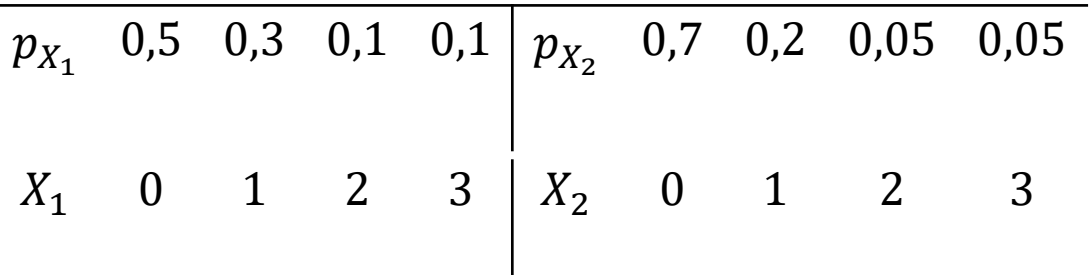

De acordo com o enunciado os "valores pagos por cada sinistro" são dados pelos valores assumidos em  $X_1$ e  $X_2$ .

Devemos encontrar a distribuição de  $S_1 = X_1 + X_2$ 

 $S_1$  pode assumir os seguintes valores  $\{0,1,2,3,4,5,6\}$  correspondente a soma entre os valores de  $X_1$ e  $X_2$ .

Utilizando a definição,

$$
P_{S_1}(s_1) = \sum_{x_1 \le s_1} P_{X_2}(s_1 - x_1) P_{X_1}(x_1)
$$

é possível calcular as probabilidade de associadas a todos esses valores assumidos por  $S_1$ , logo:

 $X_1 \leq s_1$  indica que deve-se variar  $X_1$  até  $s_1$ .

 $S_1 = 0 \Leftrightarrow (X_1 = 0 \text{ e } X_2 = 0)$ 

$$
P_{S_1}(0) = \sum_{x_1=0}^{0} P_{X_2}(0 - x_1) P_{X_1}(x_1)
$$

 $S_1 = 1 \Leftrightarrow (X_1 = 0 \rhd X_2 = 1 \rhd X_1 = 1 \rhd X_2 = 0)$ 

$$
P_{S_1}(1) = \sum_{x_1=0}^{1} P_{X_2}(1 - x_1) P_{X_1}(x_1)
$$

 $S_1 = 2 \Leftrightarrow (X_1 = 2 \cdot X_2 = 0 \cdot X_1 = 1 \cdot X_2 = 1 \cdot X_1 = 0 \cdot X_2 = 2)$ 

$$
P_{S_1}(2) = \sum_{x_1=0}^{2} P_{X_2}(2 - x_1) P_{X_1}(x_1)
$$

E dessa forma o processo vai se repetindo até  $S_1 = 6$ , a tabela abaixo apresenta os resultados dessa convolução entre  $X_1$  e  $X_2$ :

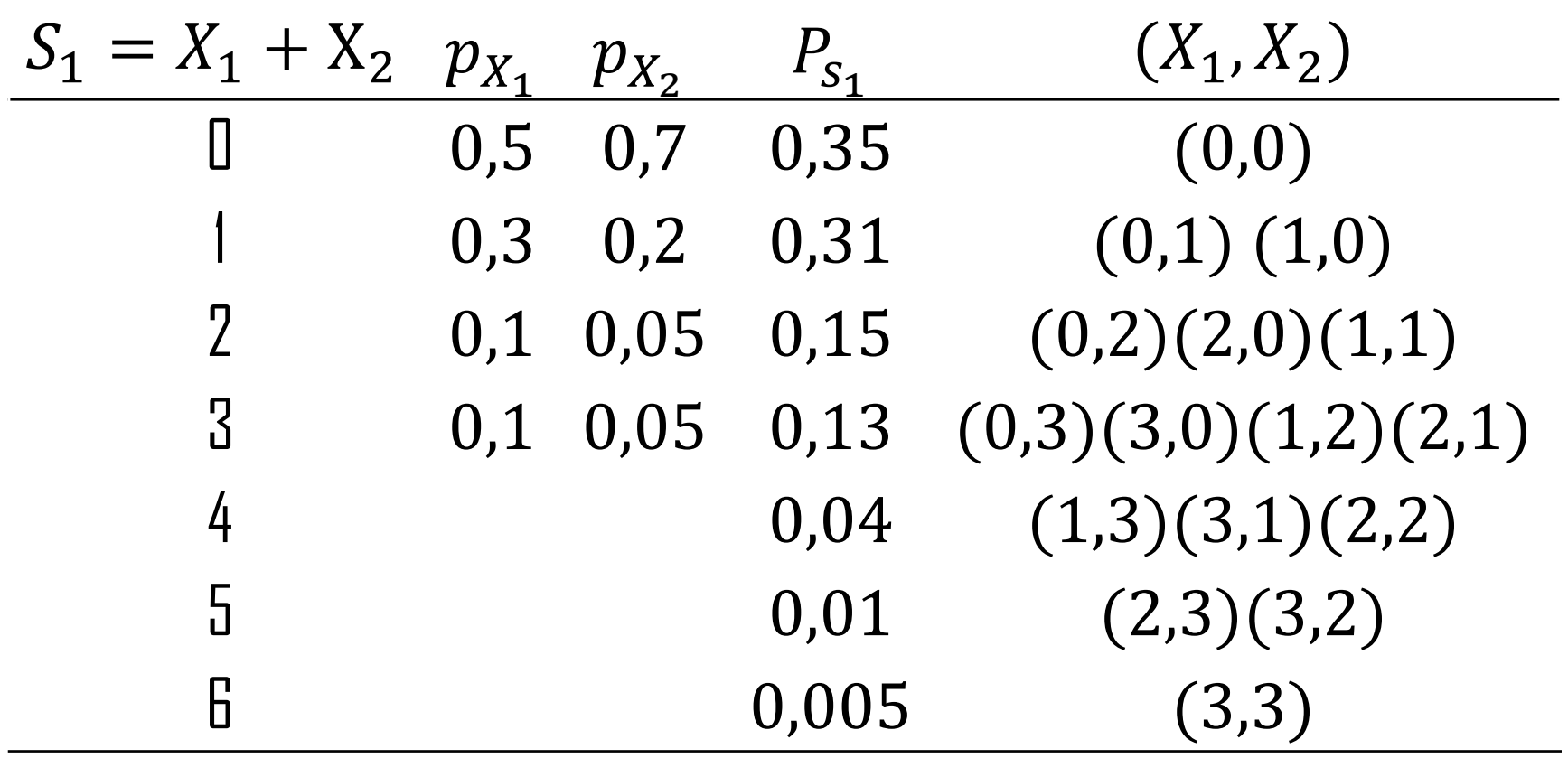

Caso deseja acrescentar mais uma variável  $(X_3)$  a  $S_1$ , fazendo assim  $S = X_1 + X_2 + X_3$ , deve-se fazer a convolução de  $S_1 = X_1 +$  $X_2$  com  $X_3$ , tal que  $S = S_1 + X_3$ .

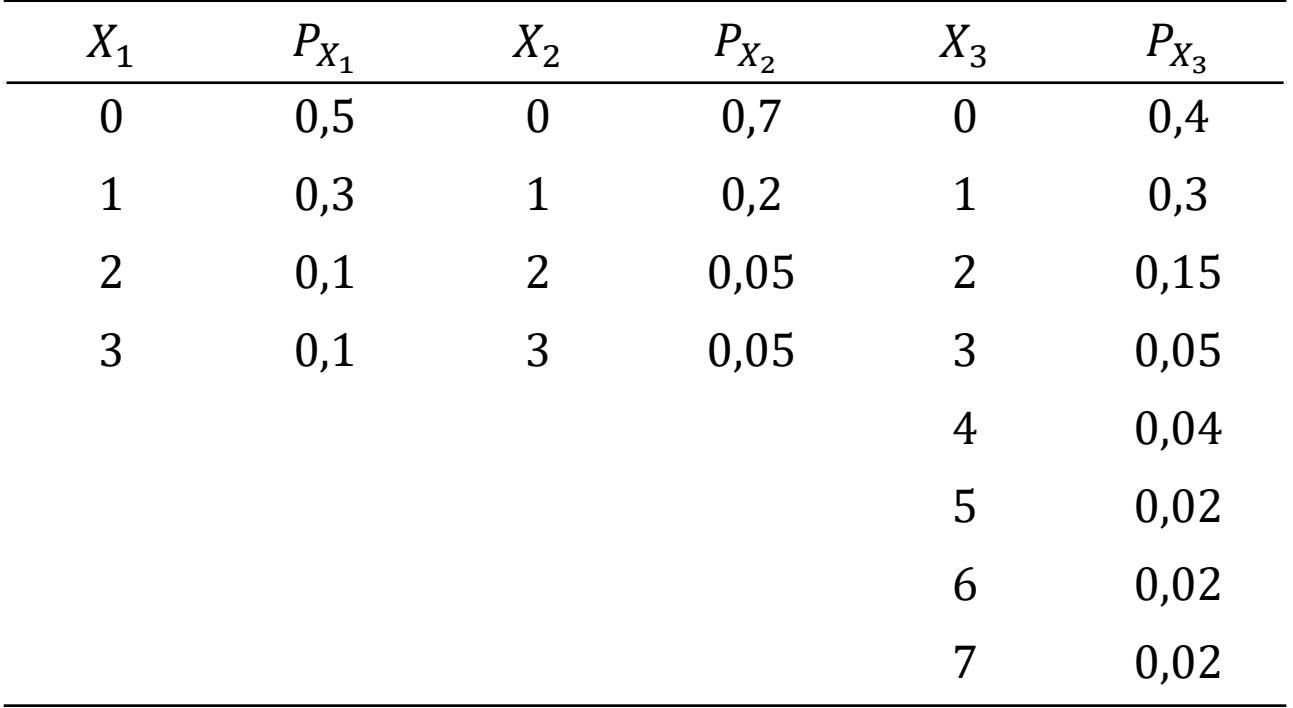

A convolução de  $S_1$  com  $X_3$ , tal que  $S = S_1 + X_3 = X_1 +$  $X_2 + X_3$  é dada por meio de:

$$
P_S(s) = \sum_{S_1 \le s} P_{X_3}(s - s_1) P_{S_1}(s_1)
$$

 pode assumir os valores {0,1,2,3,4,5,6,7,8,9,10,11,12,13} correspondente a soma entre os valores de  $X_1, X_2$  e  $X_3$ .

 $P_S(0) = \sum_{s_1=0}^{0} P_{X_3}(0-s_1)P_{s_1}(s_1)$ 

$$
P_S(1) = \sum_{s_1=0}^{1} P_{X_3}(1 - s_1) P_{S_1}(s_1)
$$

$$
P_S(4) = \sum_{s_1=0}^{4} P_{X_3}(4 - s_1) P_{S_1}(s_1)
$$

...

Dessa forma temos  $S_1 = X_1 + X_2$  e  $S = S_1 + X_3$ .

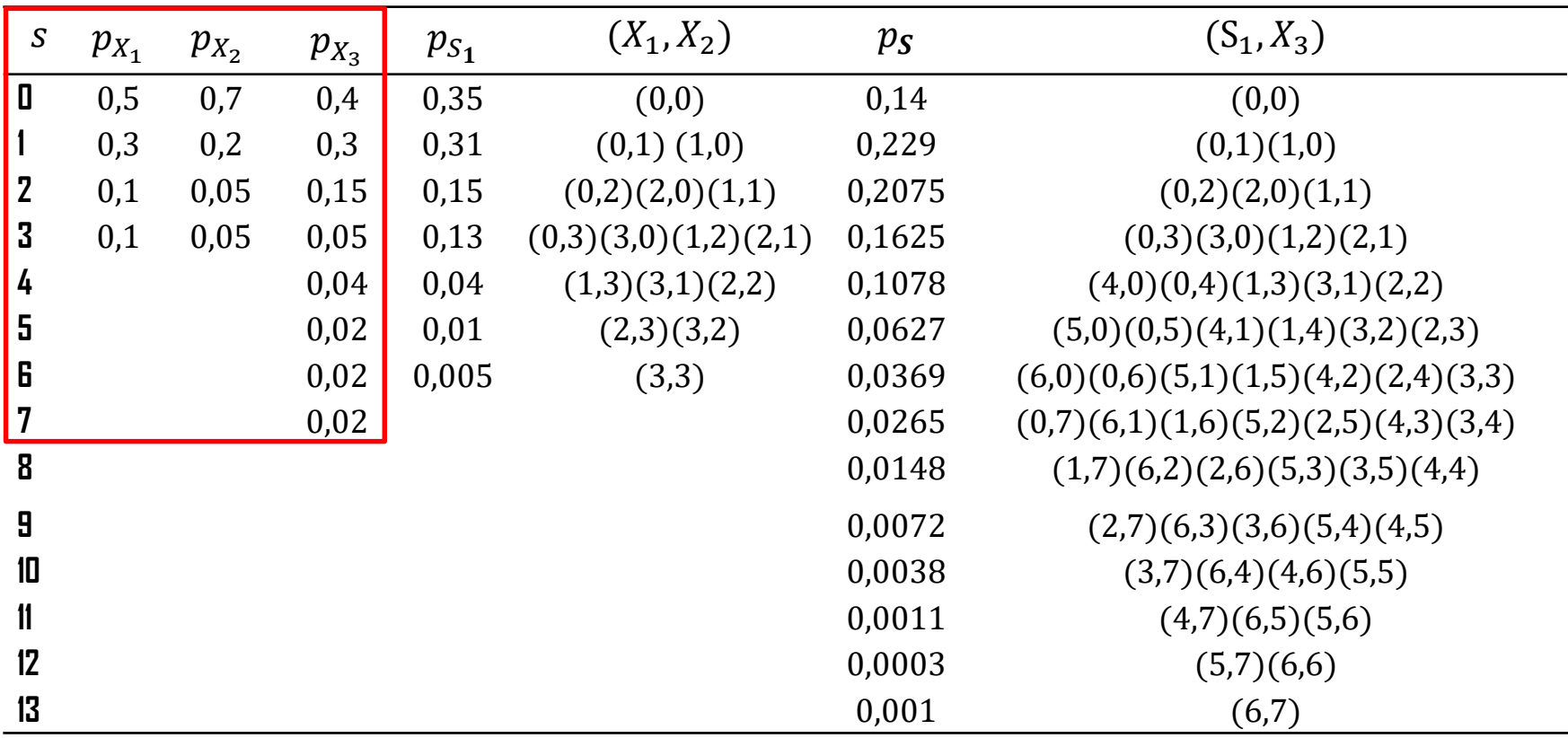

Dessa forma temos  $S_1 = X_1 + X_2$  e  $S = S_1 + X_3$ .

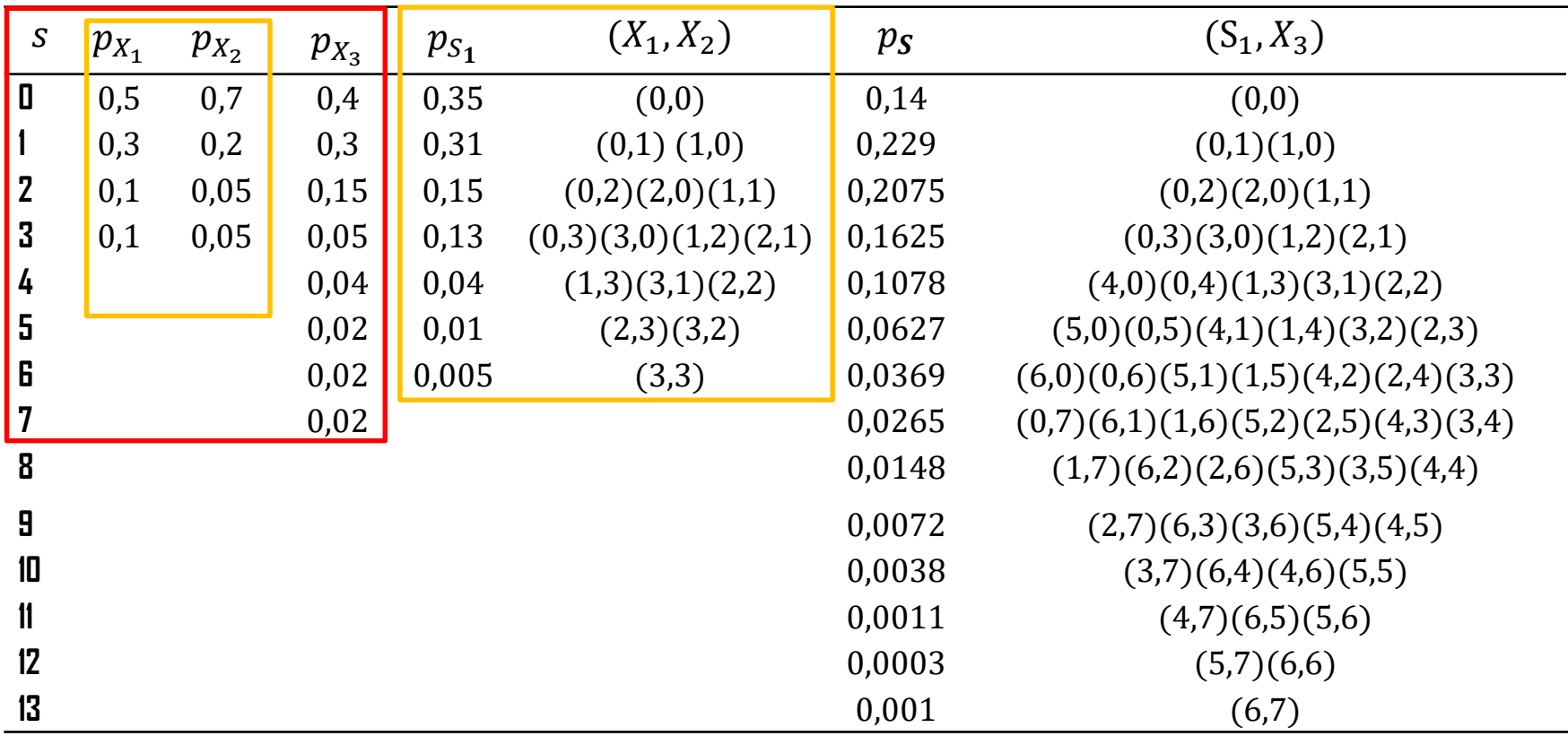

Dessa forma temos  $S_1 = X_1 + X_2$  e  $S = S_1 + X_3$ .

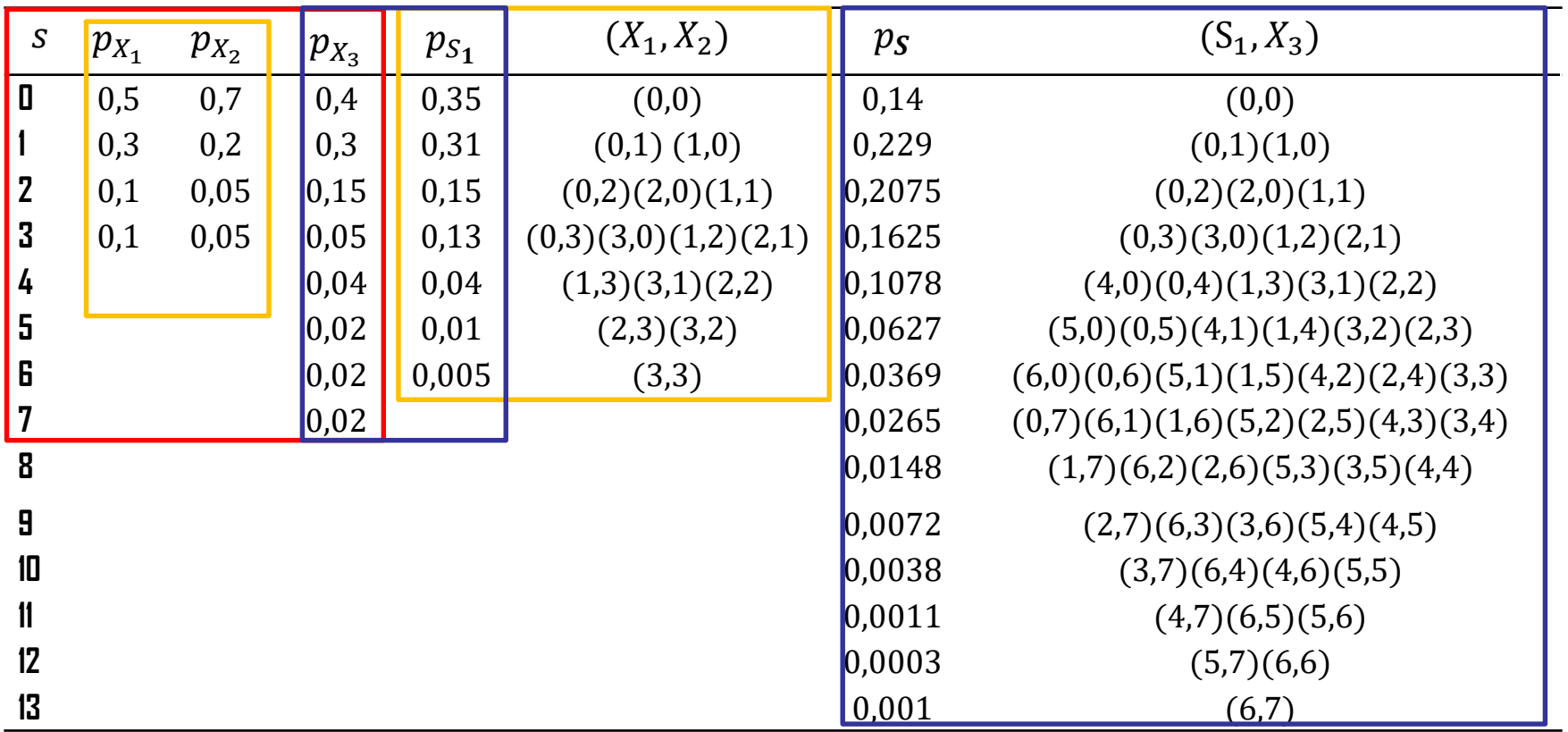

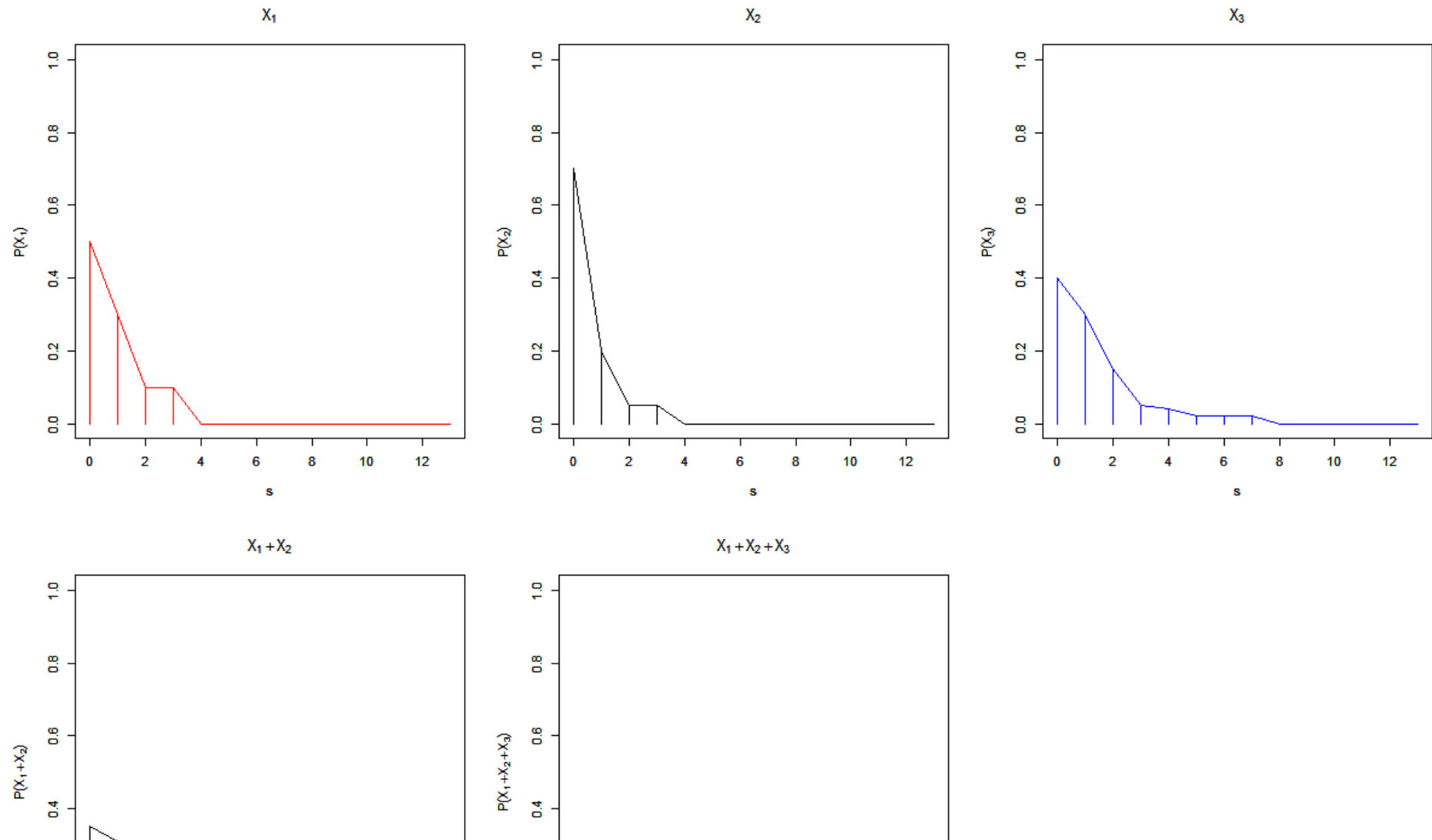

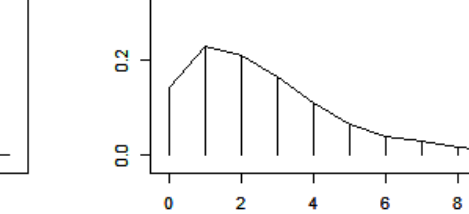

 $\overline{4}$ 

 $\frac{1}{12}$ 

 $10$ 

 $\bf{8}$ 

6

 $\mathbf{s}$ 

 $\overline{a}$ 

 $\frac{8}{5}$ 

 $\mathbf 0$ 

 $\overline{2}$ 

 $\overline{4}$ 

 $\mathbf{s}$ 

 $\boldsymbol{6}$ 

 $\overline{12}$ 

 $10<sub>10</sub>$ 

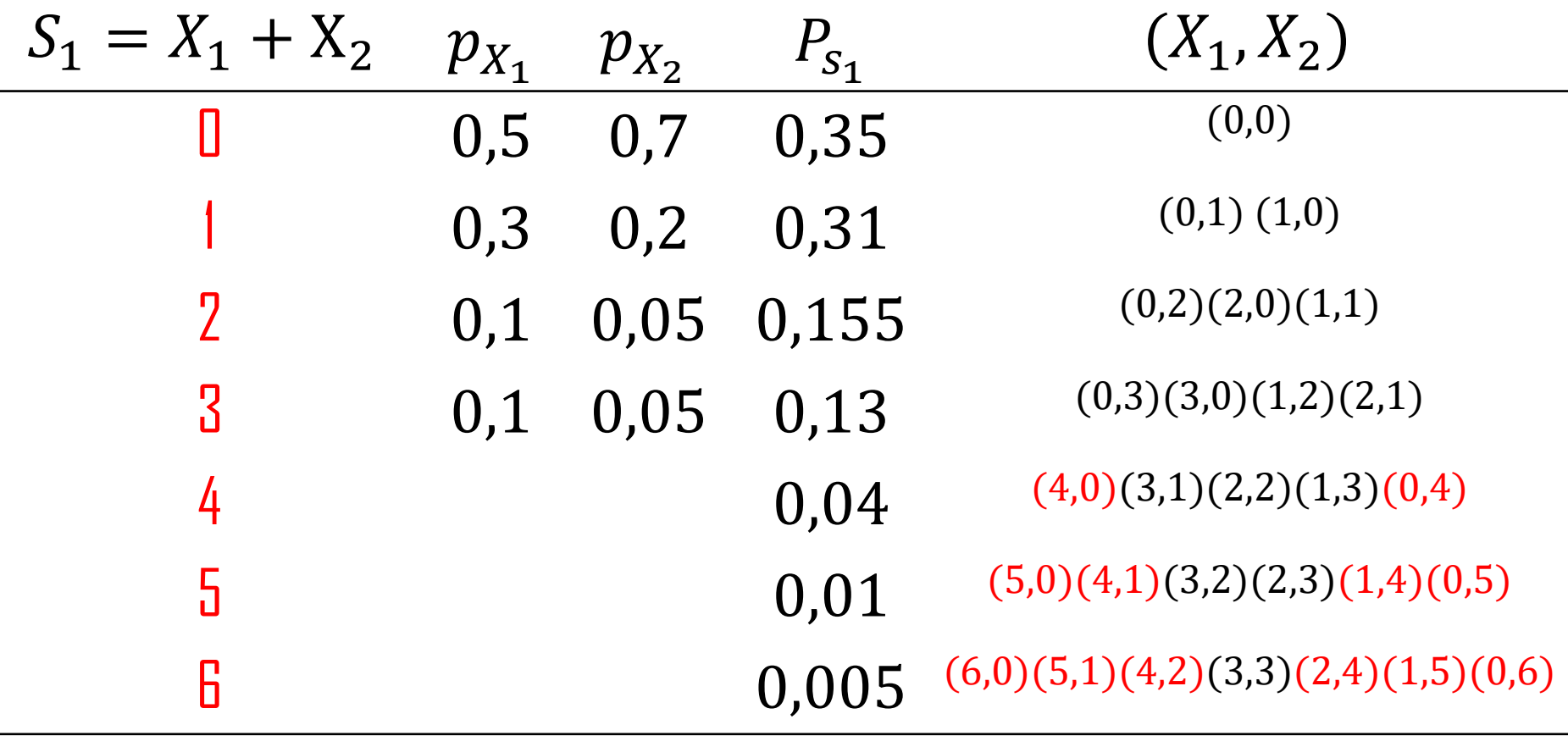

**convolucao**<-function(x,y,px,py){

.....

```
s <- rep(0,(length(x)*length(y))) \# Gerando o vetor S como múltiplo de X1* X2
\mathsf{P}\mathsf{S}\mathsf{&}\mathsf{--}\mathsf{S}^*\mathsf{0} \qquad \qquad \# \qquad \mathsf{Gerando} o vetor \mathsf{P}(\mathsf{S}) como múltiplo de \mathsf{P}(\mathsf{X1})^*\mathsf{P}(\mathsf{x2})cont<-1
 for(i in 1:length(x)){ # Percorrendo o vetor x
         for(j in 1:length(y)){ # Percorrendo o vetor y
             s[cont] \leftarrow x[i] + y[j] # s[1] \leftarrow x[1] + y[1] (s \leftarrow 0+0, s \leftarrow 0+1) (gerando todas as combinações)
             Ps[cont]<-px[i]*py[j]
             cont<-cont+1
                                      }
                            }
```
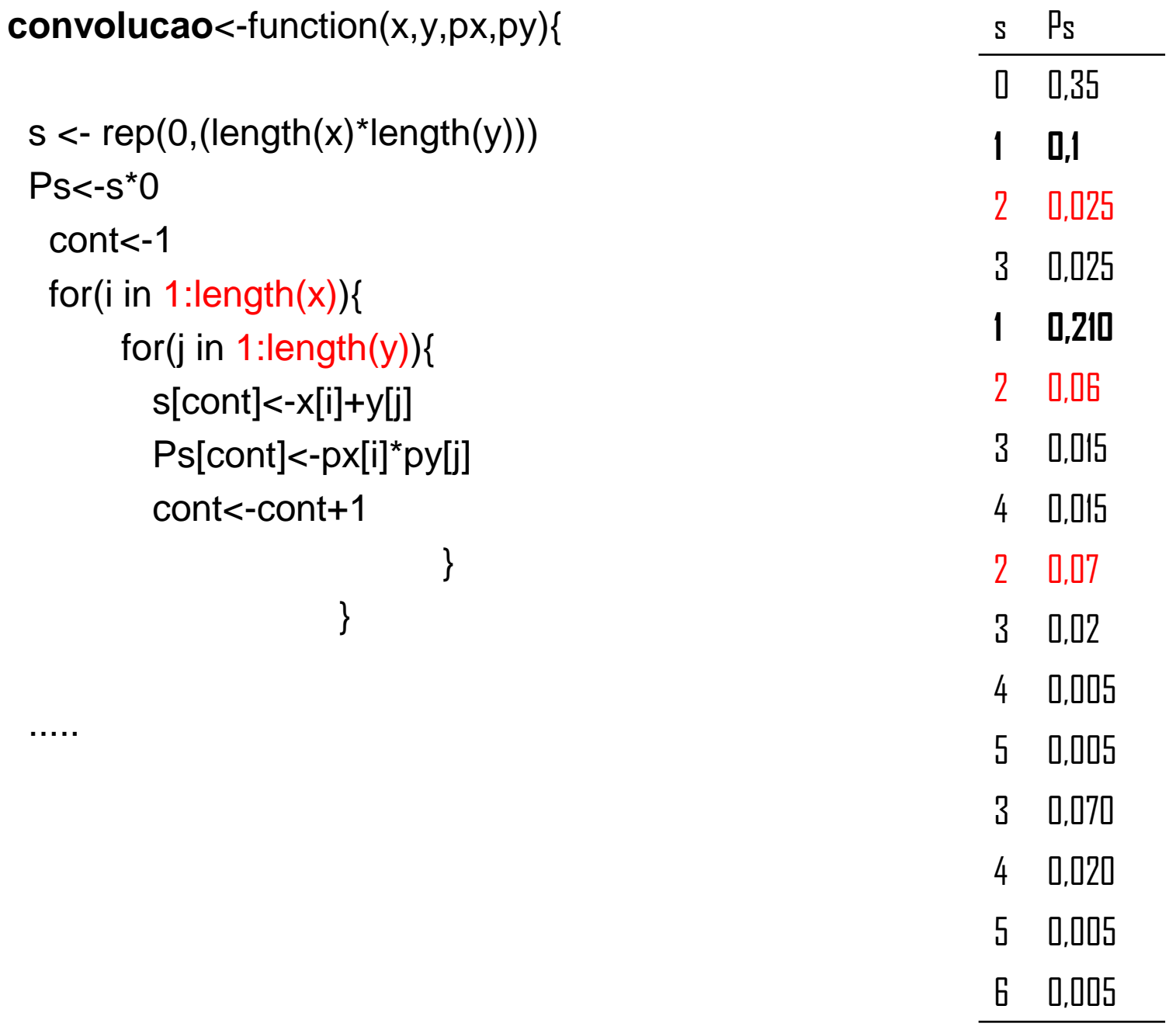

```
convolucao<-function(x,y,px,py){
  s <- rep(0,(length(x)*length(y))) \# Gerando o vetor S como múltiplo de X1* X2
 \textsf{Ps}\textsf{&}\textsf{--}\textsf{s}^*0 # Gerando o vetor P(S) como múltiplo de P(X1)*P(x2)
  cont<-1
  for(i in 1:length(x)){ # Percorrendo o vetor x
       for(j in 1:length(y)){ # Percorrendo o vetor y
         s[cont]<-x[i]+y[j] # S[1]<-x[1]+y[1] (S<-0+0, S<-0+1) ( gerando todas as combinações)
      Ps[cont]<-px[i]*py[j]
      cont<-cont+1
                          }
                    }
 auxs <- unique(s)
 auxPs <- auxs*0 
 cont < -1for(u in auxs){
     auxPs[cont]<-sum(Ps[which(s==u)]) # Para casa valor de s está sendo somado todos os valores possíveis de 
probabilidade. 
     cont<-cont+1
 } 
  fdp<-cbind(auxs,auxPs) 
 colnames(fdp)<-c('s','Ps')
 return(fdp)
 }
Para chamar a função
Exemplo :
x < -c(0,1,2,3); Px< -c(0.7,0.2,0.05,0.05)y \leq c(0,1,2,3,4,5,6,7); Py\leq c(0.4,0.3,0.15,0.05,0.04,0.02,0.02,0.02)convolucao(x,y,px,py)
```
Dessa forma temos  $S_1 = X_1 + X_2$ , e  $S = S_1 + X_3$ .

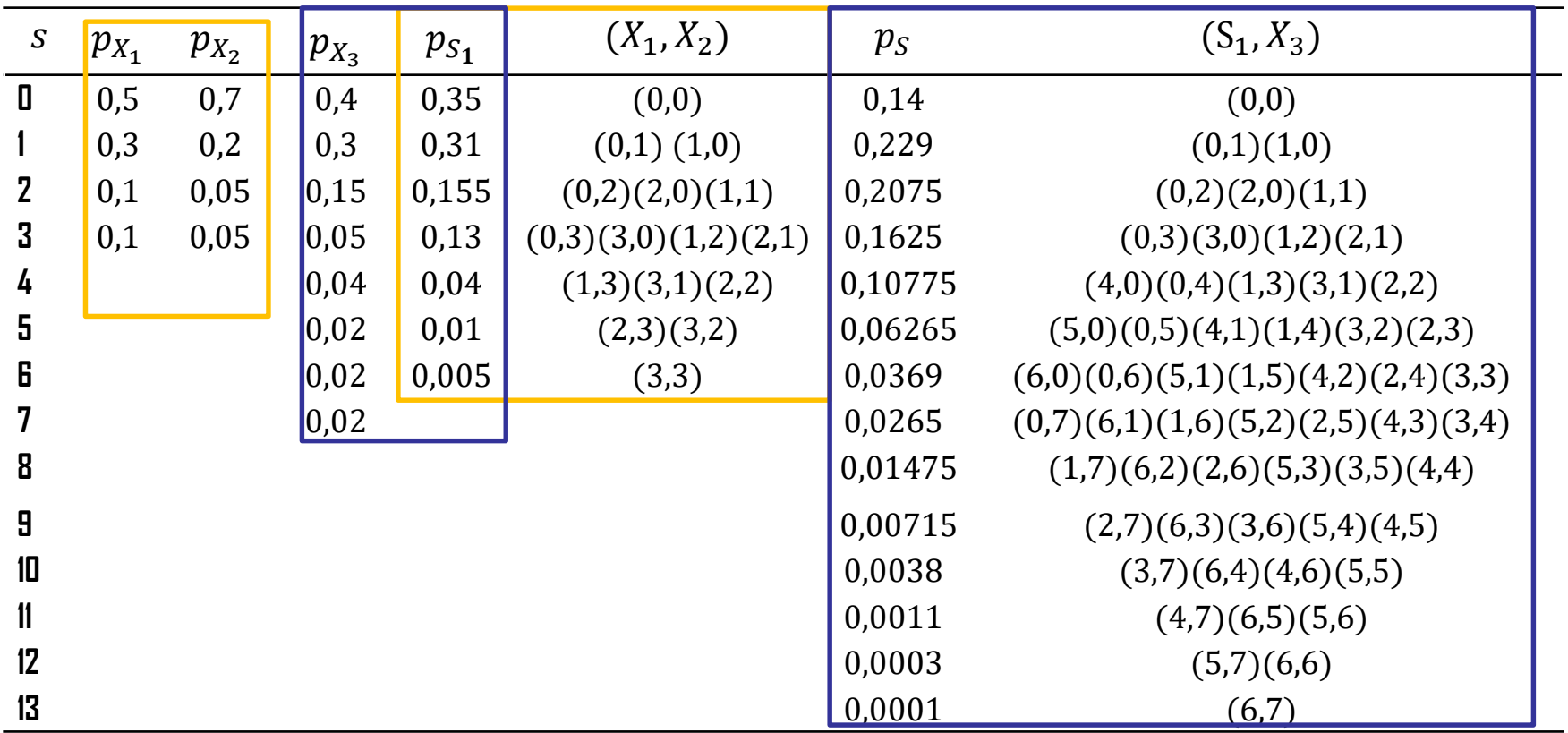

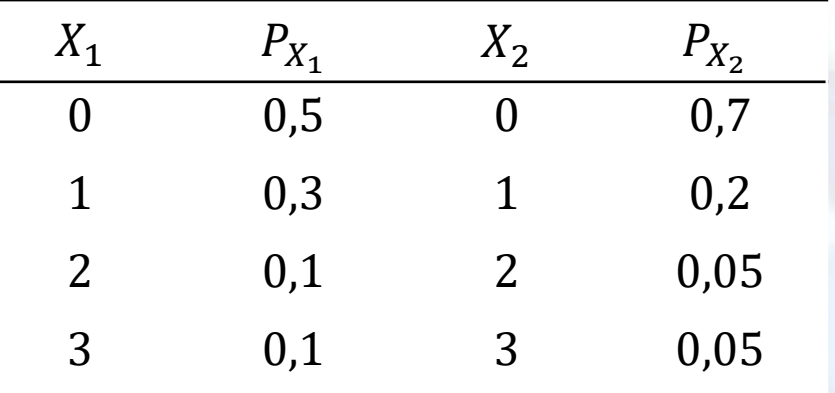

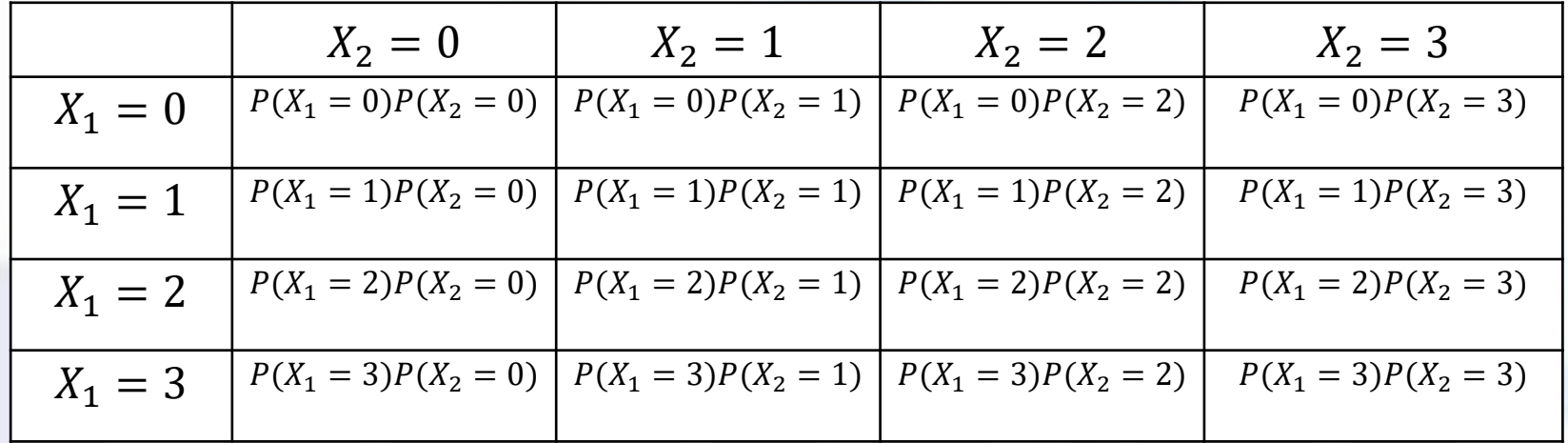

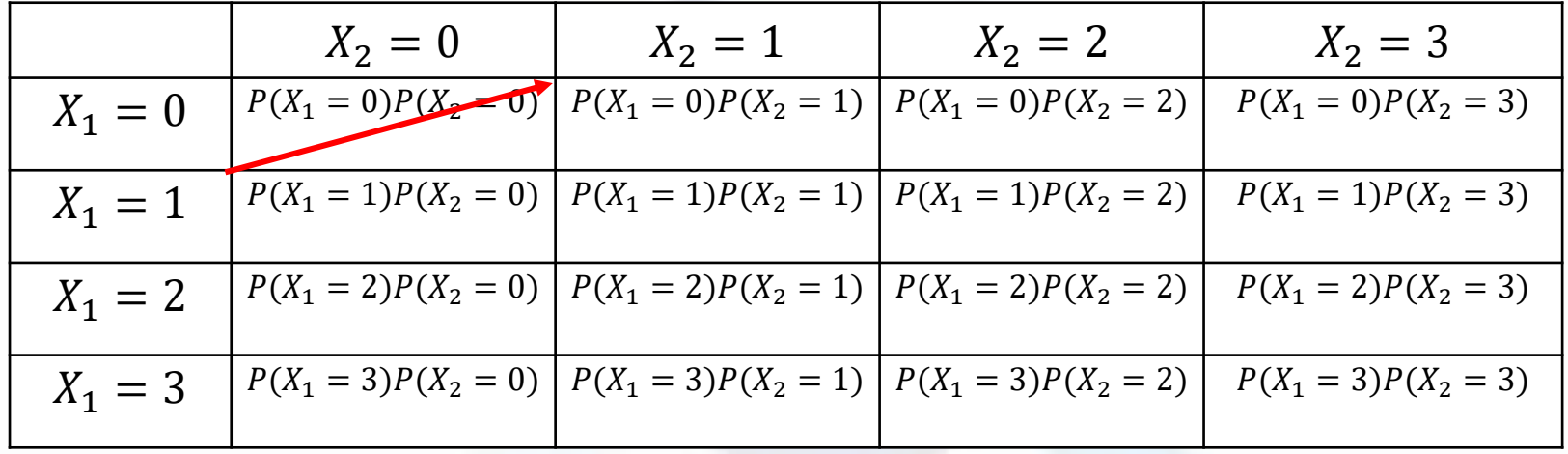

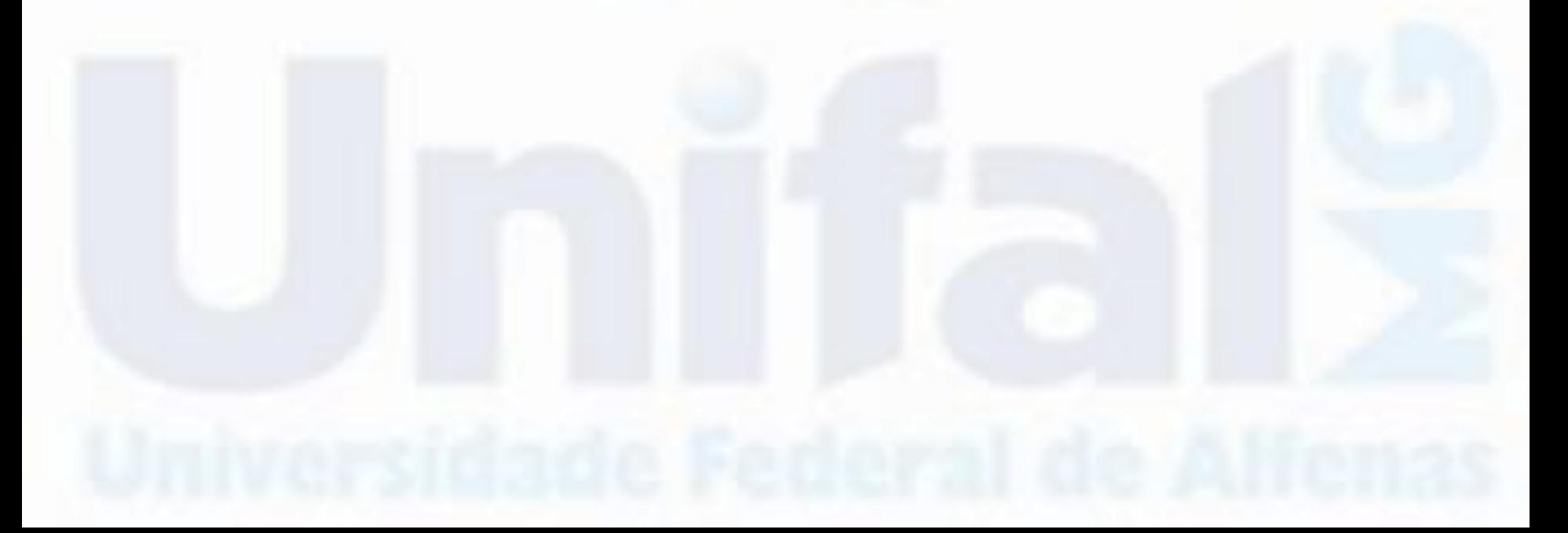

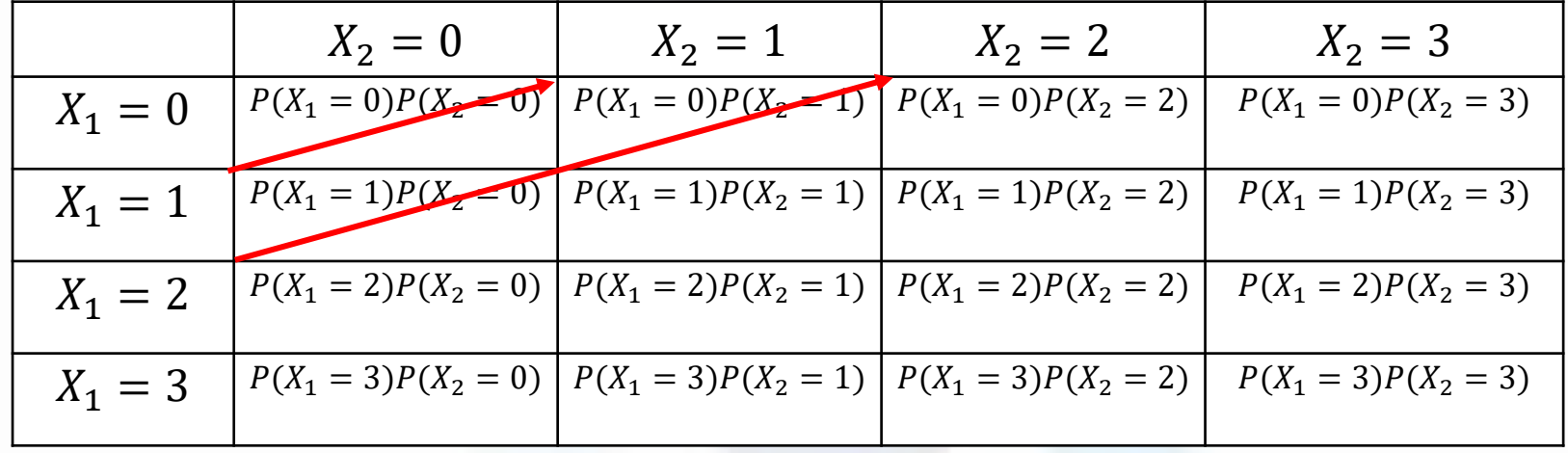

 $P_{S_1}(1) = P(X_1 = 1)P(X_2 = 0) + P(X_1 = 0)P(X_2 = 1)$ 

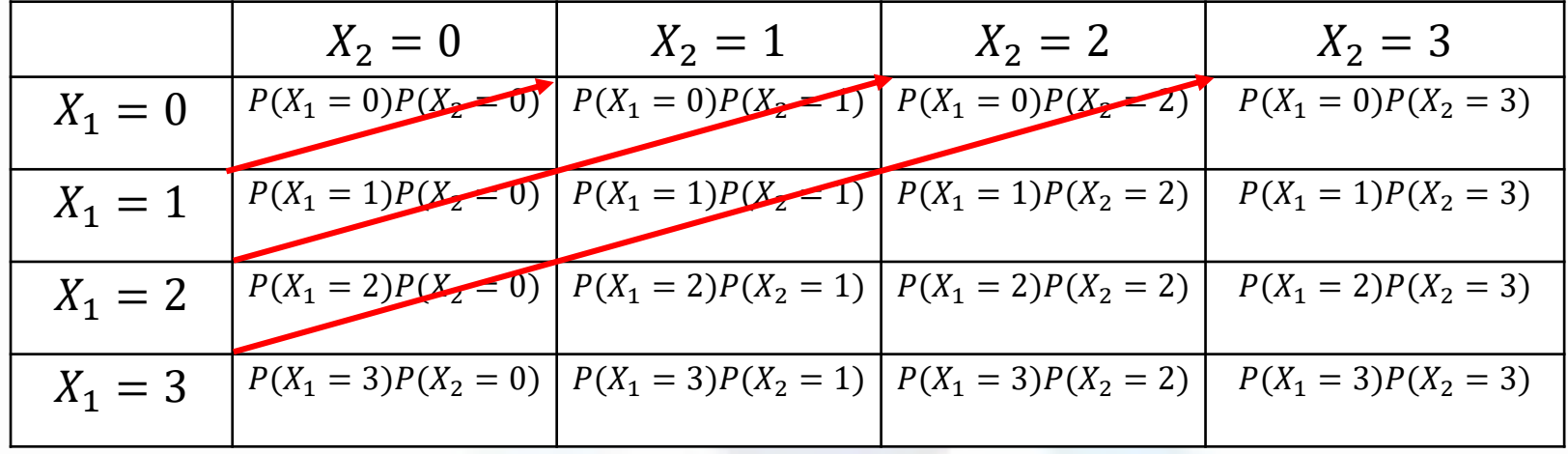

 $P_{S_1}(1) = P(X_1 = 1)P(X_2 = 0) + P(X_1 = 0)P(X_2 = 1)$ 

 $P_{S_1}(2) = P(X_1 = 2)P(X_2 = 0) + P(X_1 = 1)P(X_2 = 1) + P(X_1 = 0)P(X_2 = 2)$ 

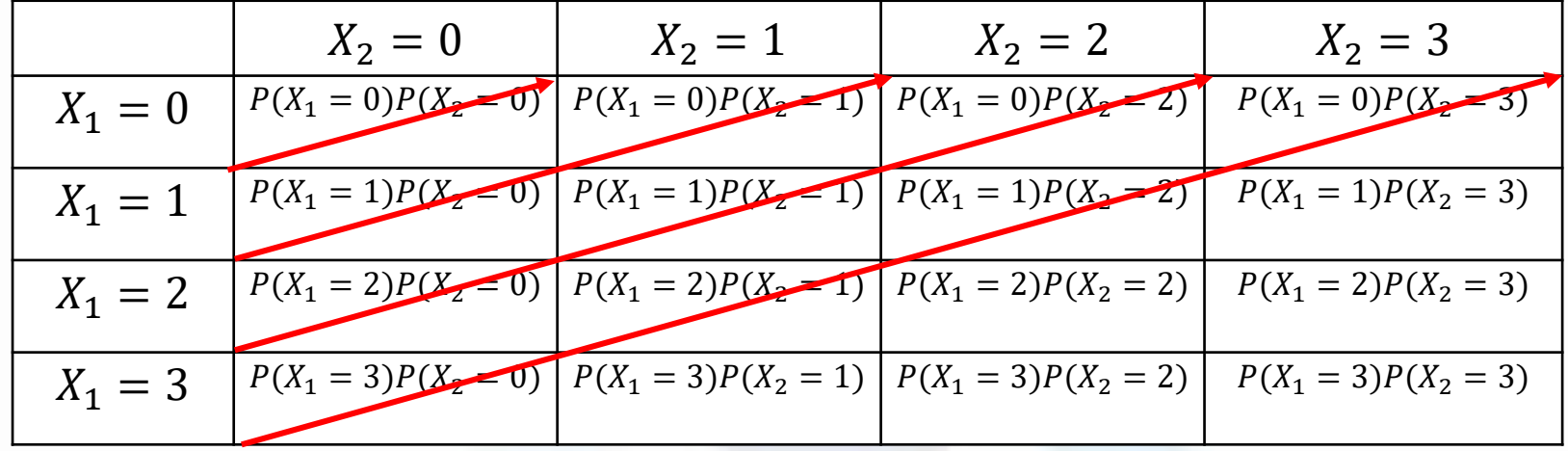

 $P_{S_1}(1) = P(X_1 = 1)P(X_2 = 0) + P(X_1 = 0)P(X_2 = 1)$ 

 $P_{S_1}(2) = P(X_1 = 2)P(X_2 = 0) + P(X_1 = 1)P(X_2 = 1) + P(X_1 = 0)P(X_2 = 2)$ 

 $P_{S_1}(3) = P(X_1 = 3)P(X_2 = 0) + P(X_1 = 2)P(X_2 = 1) + P(X_1 = 1)P(X_2 = 2) + P(X_1 = 0)P(X_2 = 3)$ 

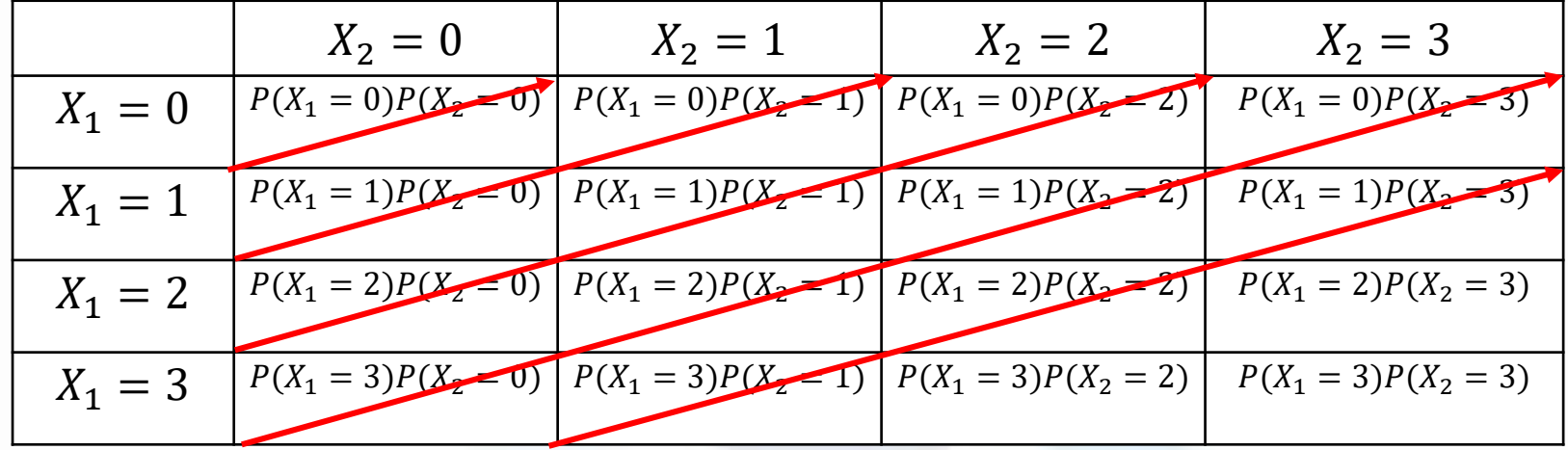

 $P_{S_1}(1) = P(X_1 = 1)P(X_2 = 0) + P(X_1 = 0)P(X_2 = 1)$ 

 $P_{S_1}(2) = P(X_1 = 2)P(X_2 = 0) + P(X_1 = 1)P(X_2 = 1) + P(X_1 = 0)P(X_2 = 2)$ 

 $P_{S_1}(3) = P(X_1 = 3)P(X_2 = 0) + P(X_1 = 2)P(X_2 = 1) + P(X_1 = 1)P(X_2 = 2) + P(X_1 = 0)P(X_2 = 3)$ 

 $P_{S_1}(4) = P(X_1 = 3)P(X_2 = 1) + P(X_1 = 2)P(X_2 = 2) + P(X_1 = 1)P(X_2 = 3)$ 

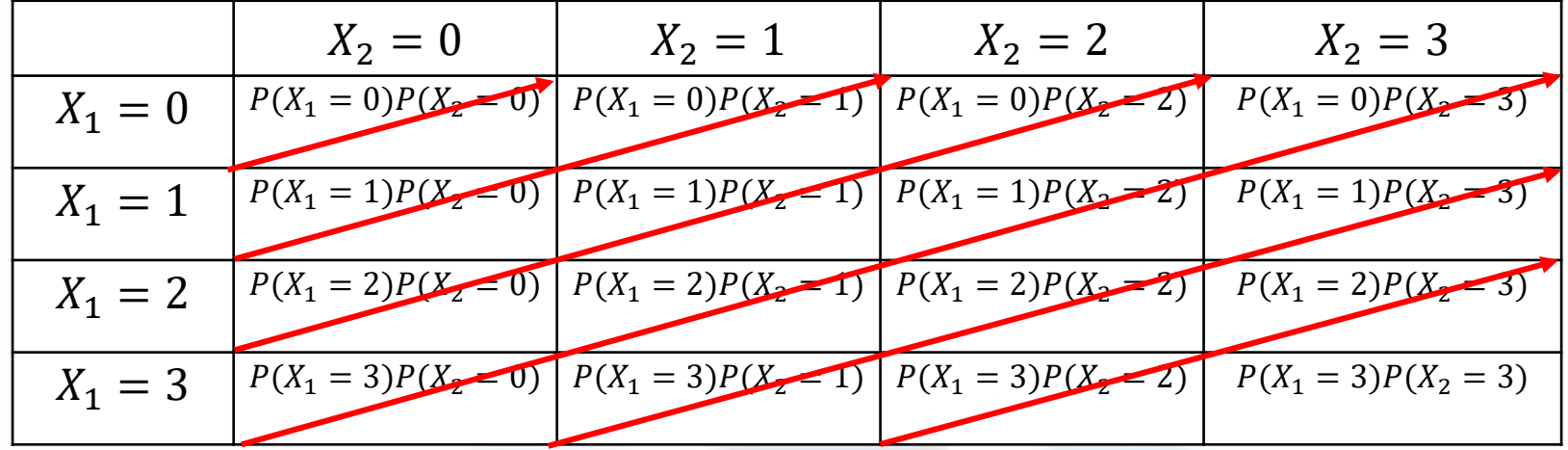

 $P_{S_1}(1) = P(X_1 = 1)P(X_2 = 0) + P(X_1 = 0)P(X_2 = 1)$ 

 $P_{S_1}(2) = P(X_1 = 2)P(X_2 = 0) + P(X_1 = 1)P(X_2 = 1) + P(X_1 = 0)P(X_2 = 2)$ 

 $P_{S_1}(3) = P(X_1 = 3)P(X_2 = 0) + P(X_1 = 2)P(X_2 = 1) + P(X_1 = 1)P(X_2 = 2) + P(X_1 = 0)P(X_2 = 3)$ 

 $P_{S_1}(4) = P(X_1 = 3)P(X_2 = 1) + P(X_1 = 2)P(X_2 = 2) + P(X_1 = 1)P(X_2 = 3)$ 

 $P_{S_1}(5) = P(X_1 = 3)P(X_2 = 2) + P(X_1 = 3)P(X_2 = 3)$ 

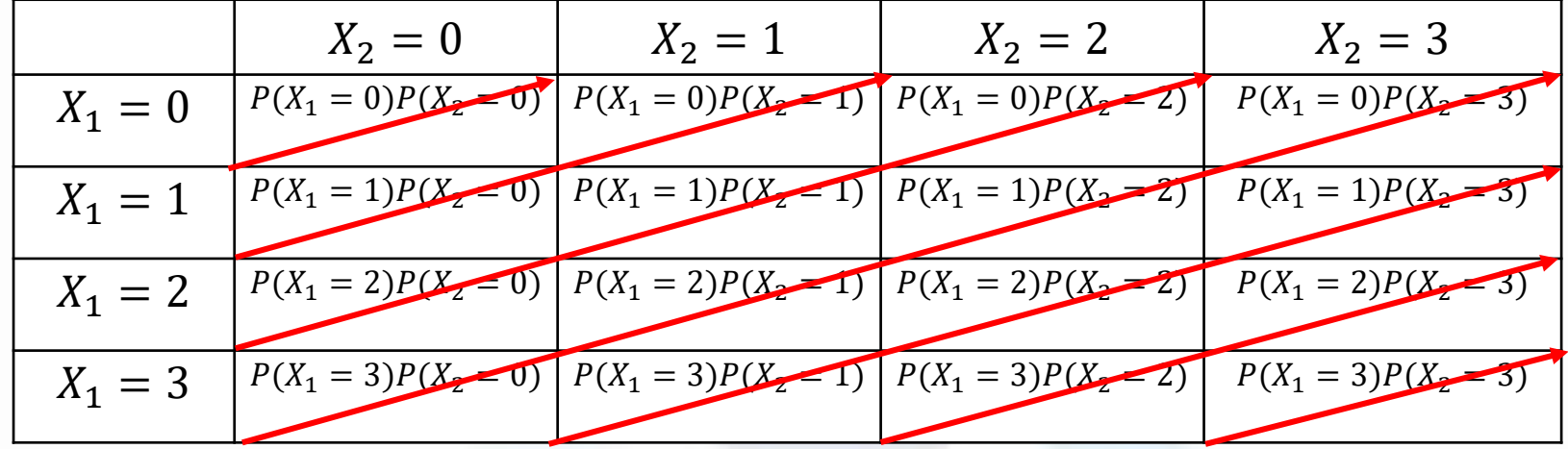

 $P_{S_1}(1) = P(X_1 = 1)P(X_2 = 0) + P(X_1 = 0)P(X_2 = 1)$ 

 $P_{S_1}(2) = P(X_1 = 2)P(X_2 = 0) + P(X_1 = 1)P(X_2 = 1) + P(X_1 = 0)P(X_2 = 2)$ 

 $P_{S_1}(3) = P(X_1 = 3)P(X_2 = 0) + P(X_1 = 2)P(X_2 = 1) + P(X_1 = 1)P(X_2 = 2) + P(X_1 = 0)P(X_2 = 3)$ 

 $P_{S_1}(4) = P(X_1 = 3)P(X_2 = 1) + P(X_1 = 2)P(X_2 = 2) + P(X_1 = 1)P(X_2 = 3)$ 

 $P_{S_1}(5) = P(X_1 = 3)P(X_2 = 2) + P(X_1 = 3)P(X_2 = 3)$ 

 $P_{S_1}$  (6) =  $P(X_1 = 3)P(X_2 = 3)$ 

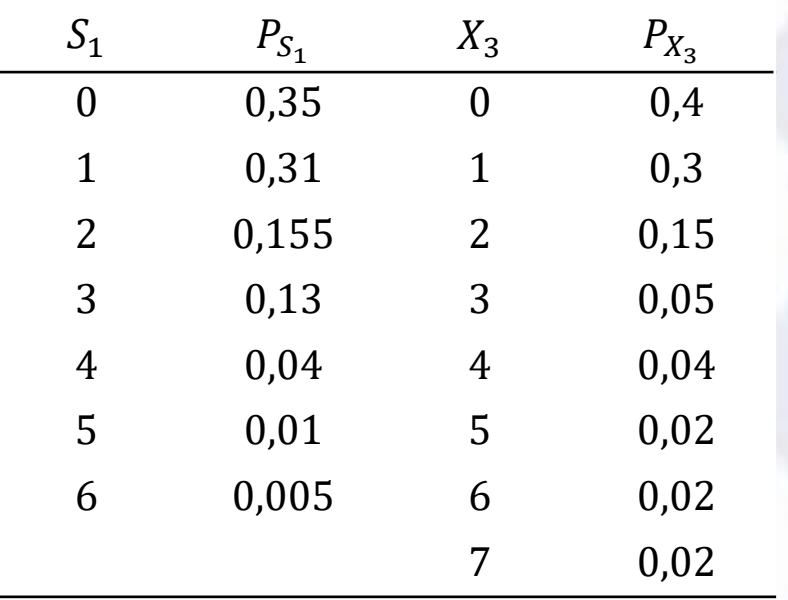

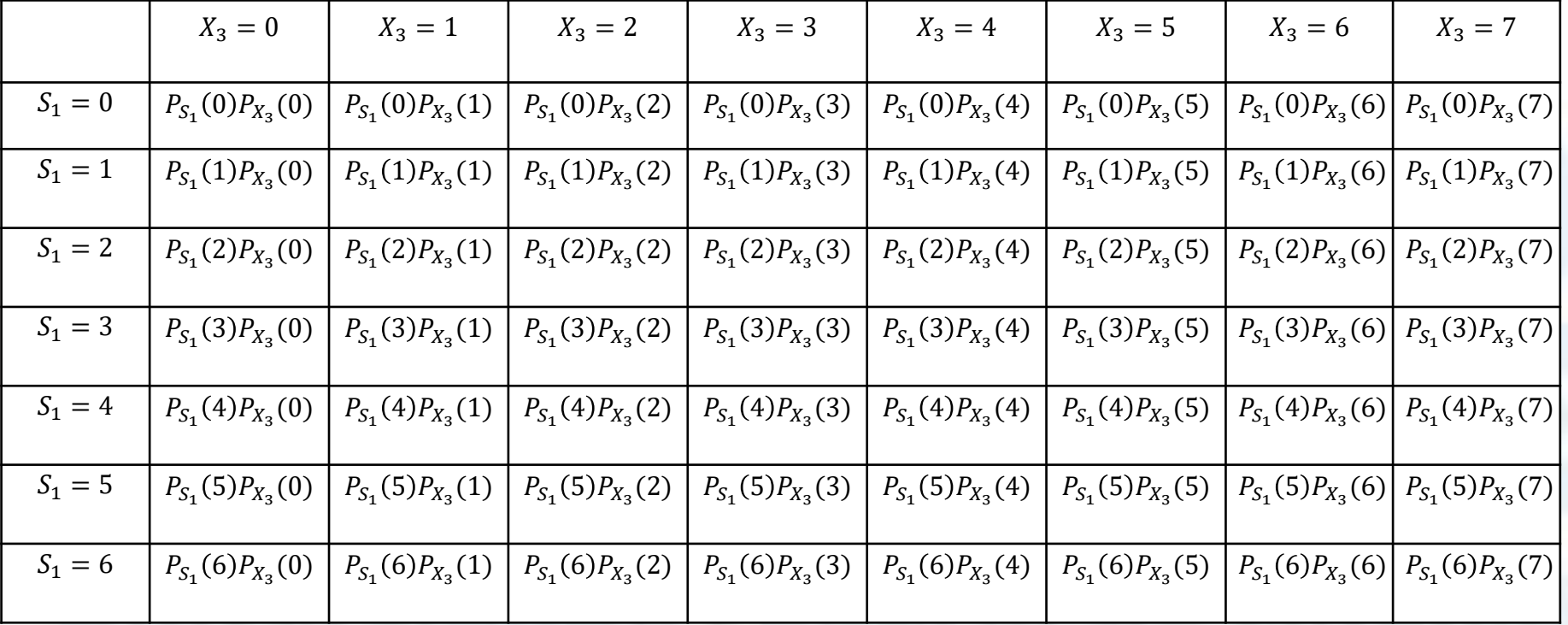

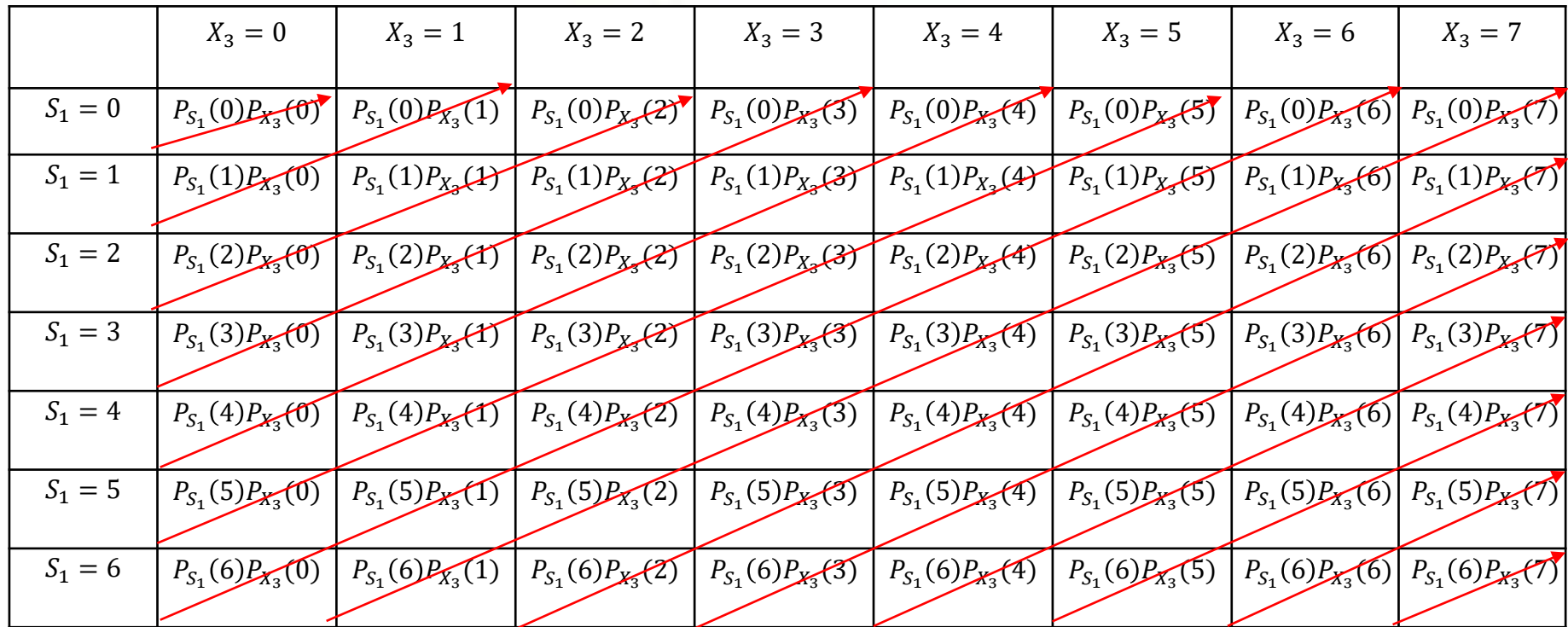

 $P_S(0) = P(S_1 = 0)P(X_3 = 0)$ 

 $P_S(1) = P(S_1 = 1)P(X_3 = 0) + P(S_1 = 0)P(X_3 = 1)$ 

 $P_S(2) = P(S_1 = 2)P(X_3 = 0) + P(S_1 = 1)P(X_3 = 1) + P(S_1 = 0)P(X_2 = 2)$ 

 $P_S(3) = P(S_1 = 3)P(X_3 = 0) + P(S_1 = 2)P(X_3 = 1) + P(S_1 = 1)P(X_3 = 2) + P(S_1 = 0)P(X_3 = 3)$ 

 $P_S(4) = P(S_1 = 4)P(X_3 = 0) + P(S_1 = 3)P(X_3 = 1) + P(S_1 = 2)P(X_3 = 2) + P(S_1 = 1)P(X_3 = 3) + P(S_1 = 0)P(X_3 = 0)$ 

...

 $P_S(13) = P(S_1 = 6)P(X_3 = 7)$ 

**EXEMPLO 4:** Considere para o exercício anterior que, 8 seja o limite de indenização para essa carteira. Assim, qual seria o valor do prêmio puro de risco a ser cobrado?

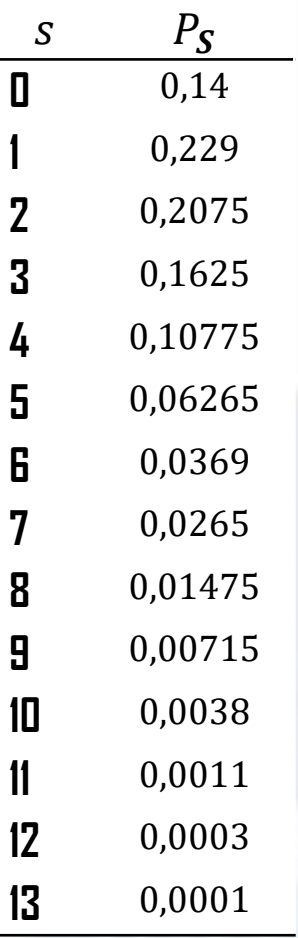

**EXEMPLO 4:** Considere para o exercício anterior que, 8 seja o limite de indenização para essa carteira. Assim, qual seria o valor do prêmio puro de risco a ser cobrado?

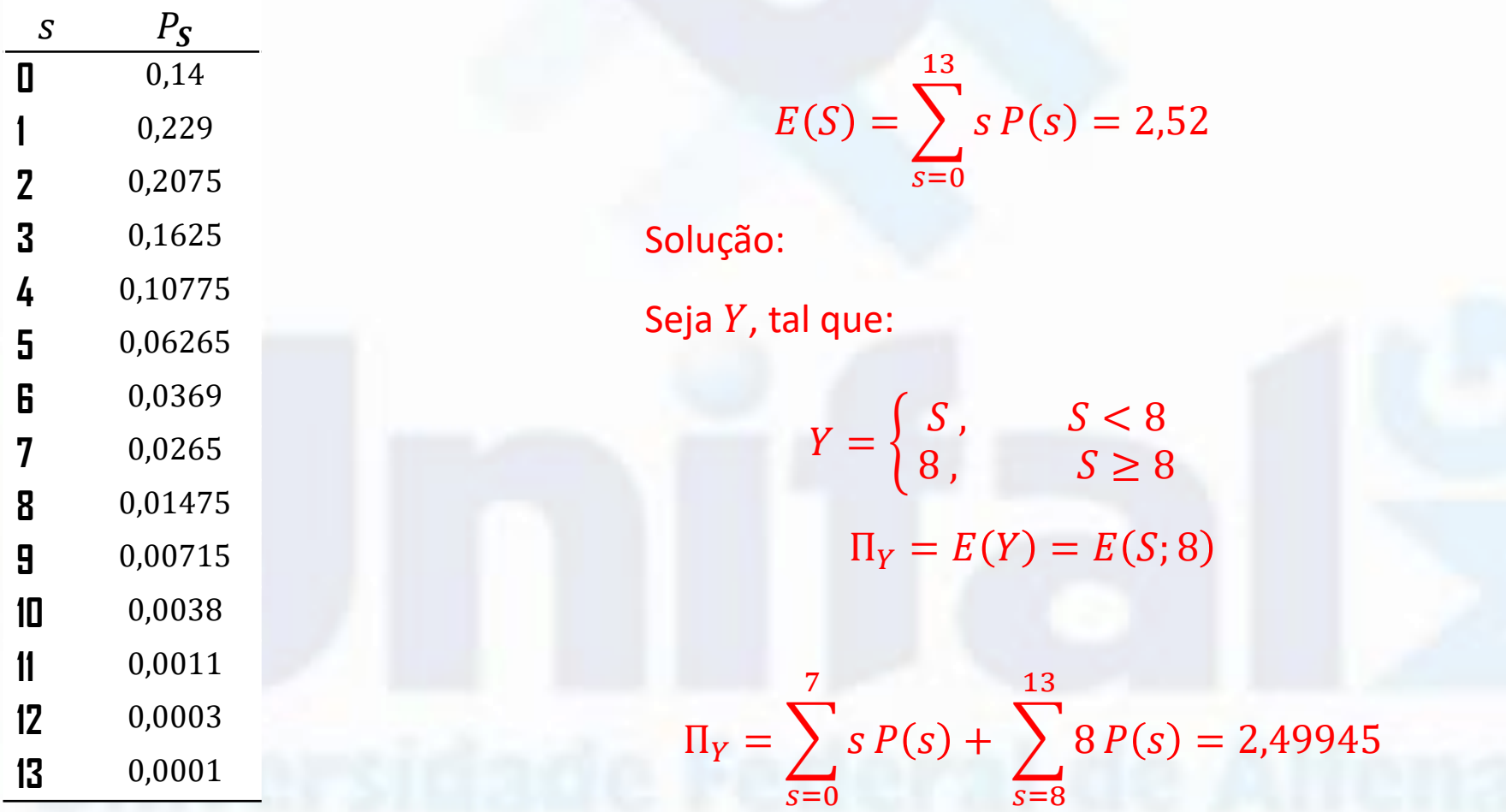

# **Bibliografia**

- BOWERS, N. et al. Actuarial mathematics. 2. ed. Ilinois: The Society Of Actuaries, 1997.
- DICKSON, D. C. M. Insurance risk and ruin. Cambridge: Cambridge University Press, 2005.
- BUHLMANN, H. Mathematical methods in risk theory. Berlin:Springer Verlag, 1970.
- KAAS, R. et al. Modern Actuarial Risk Theory: using R. 2. ed. New York: Springer Verlag, 2008.
- KLUGMAN, S. A.; PANJER, H. H.; WILLMOT, G. E. Loss models: from data to decisions. 4. ed. New Jersey: Wiley, 2012.

## **Bibliografia**

- FERREIRA, P. P. **Modelos de precificação e ruína para seguros de curto prazo.** Rio de Janeiro: Funenseg,2002.
- CENTENO, M. L. **Teoria do risco naactividade seguradora**. Oeiras: Celta,2003.
- PACHECO, R. **Matemática Atuarial de Seguros de Danos**. Editora Atlas,2014.
- RODRIGUES, J. A. **Gestão de risco atuarial**. São Paulo: Saraiva,2008.
- PIRES,M.D.;COSTA,L.H.;FERREIRA,L.;MARQUES,R. **Teoria do risco atuarial: Fundamentos e conceitos.** Curitiba: CRV 2020.

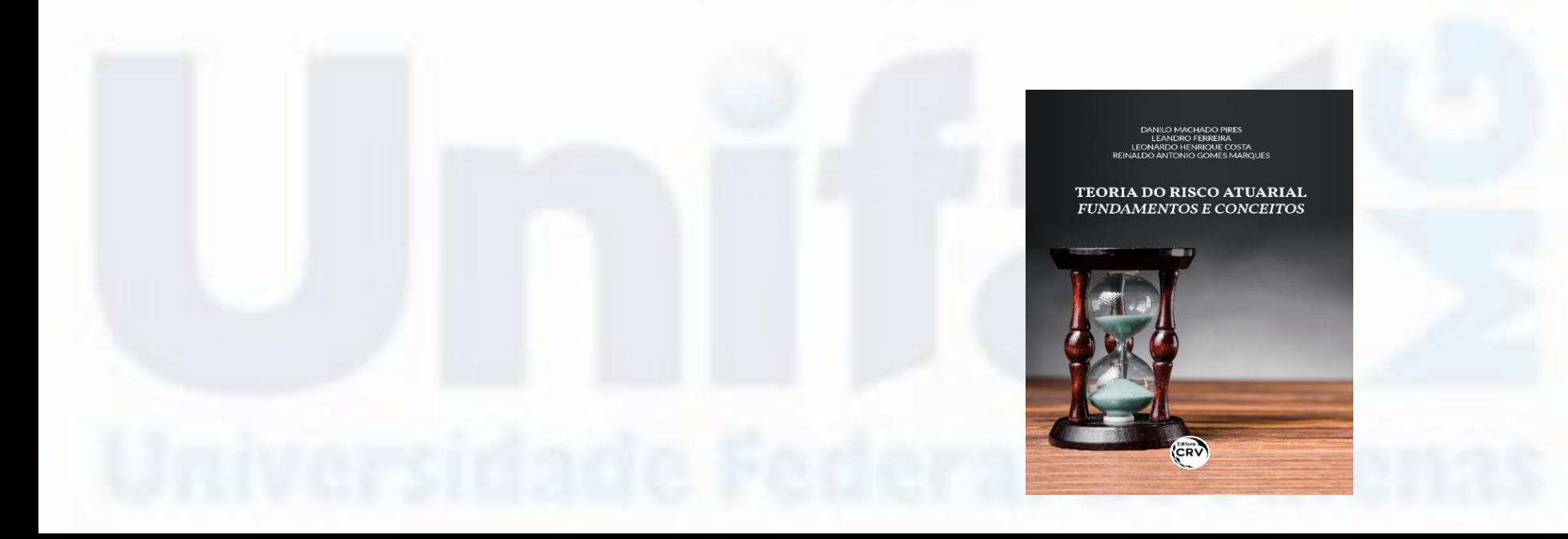